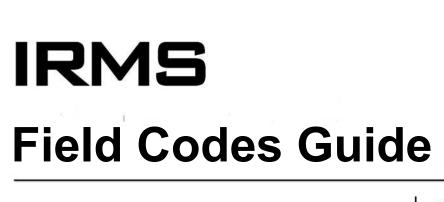

DOGUMENT ID: IRMS-5.9.2.1-Field Codes Guide.doc

VERSION: 01.0

September 1, 2011

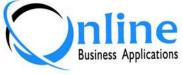

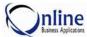

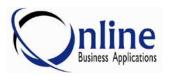

9018 Heritage Parkway Suite 600 Woodridge, IL 60517

Phone: 630-243-9810 Fax: 630-243-9811

E-mail: <a href="mailto:IRMS@IRMSOnline.com">IRMS@IRMSOnline.com</a>
Web: <a href="mailto:http://www.IRMSOnline.com">http://www.IRMSOnline.com</a>

The information in this document is proprietary. No part of this document may be reproduced or transmitted in any form or by any means, electronic or mechanical, for any purpose, without the express written permission of Online Business Applications, Inc.

Information in this document is subject to change without notice. The companies, names, and data used in examples herein are fictitious unless otherwise noted.

© 2011 Online Business Applications, Inc. All rights reserved.

This document was produced using Microsoft Word.

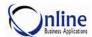

# **Table of Contents**

| CHAPTER 1 INTRODUCTION                                                                    | 5  |
|-------------------------------------------------------------------------------------------|----|
| Purpose of this Manual                                                                    | 5  |
| How to Use this Guide                                                                     |    |
| Communicating with Online Business Applications, Inc.                                     |    |
| Browsing our Website                                                                      |    |
| IRMS Support IRMS Education                                                               |    |
| IRMS Documentation                                                                        |    |
| IRMS User Group                                                                           |    |
| CHAPTER 2 MERGE FIELD CODES                                                               | 15 |
| Overview                                                                                  |    |
| Working with Merge Fields                                                                 | 16 |
| Medical Information Merge Field Codes                                                     | 19 |
| Case Entry                                                                                | 20 |
| Response Letters                                                                          | 25 |
| Other Medical Information Field Codes                                                     |    |
| Document Maintenance                                                                      |    |
| Product Maintenance                                                                       |    |
| Signature Maintenance                                                                     |    |
| CHAPTER 3 REPLACEMENT FIELD CODES                                                         | 35 |
| Overview                                                                                  | 25 |
| Working With Replacement Fields                                                           |    |
|                                                                                           |    |
| Medical Information Replacement Codes                                                     |    |
| E-mail Corporate/Representatives from Case Entry                                          |    |
| E-mail Corporate From Response Letters Screen  E-mail Corporate From Document Maintenance |    |
| E-mail Corporate From Anywhere in IRMS                                                    |    |
| CHAPTER 4 APPENDIX                                                                        | 61 |
| Based On Merge Field Name Listing                                                         | 62 |
| Merge Field Listing for Medical Information                                               |    |
| Based On Replacement Field Name Listing                                                   |    |
| Replacement Field Listing for Medical Information                                         | 66 |
| CHAPTER 5 INDEX                                                                           | 68 |
| REVISION HISTORY                                                                          | 60 |

# **Chapter 1** Introduction

#### Welcome to IRMS

Now that you have implemented the **Information Request Management System (IRMS)** from Online Business Applications, Inc. (OBA) for your medical communications solution, there are many field codes that are used in the generation of response letters and emails. This guide lists the merge and replacement fields used in the Medical Information system.

## **Purpose of this Manual**

The purpose of this guide is to provide a list of the merge and replacement fields used in response letters and emails.

This manual is intended for IRMS Users who create documents and emails.

## How to Use this Guide

#### What this guide includes

This guide includes the merge and replacement fields used throughout the IRMS application.

## How this guide is setup

Each chapter in this guide provides information on specific field codes used in IRMS. Chapter 1 provides an introduction to IRMS and this guide.

*Chapter 2 Merge Field Codes* discusses how to insert merge field codes into different documents. Following the explanation there is a list of all the merge fields used in IRMS organized by module and screen.

**Chapter 3 – Replacement Field Codes** discusses how to insert replacement field codes into different email templates. Following the explanation there is a list of all the replacement fields used in IRMS organized by module and screen.

*Chapter 4 – Appendixes* provides an index of the where to find specific field codes in alphabetical based on the screen name of a field.

*Chapter 5 – Index* provides a listing of the topics discussed in the guide.

#### Key to the Guide:

- Explanation of data field
- **☑** Explanation of Checkbox
- Explanation of Radio Button
- Explanation of Command Button
- Recommendation from OBA

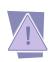

Important Information – Please Read

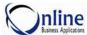

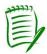

# Make a Note

Additional information is explained here.

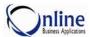

# **Communicating with Online Business Applications, Inc.**

### Via Phone

Account Management (630) 243-9810 ext 215.

Sales (630) 243-9810 ext 209.

Technical Support (630) 243-9810 extension 250.

Support Team Hours – 8:00 AM to 6:00 PM US Central Standard Time.

Training (630) 243-9810 ext 218.

#### Via Website

Our website is <u>www.IRMSOnline.com.</u> To contact us from our website, go to the Quick Links section on the Home page and click Email Support or Email Sales.

Visit our website for information on new releases, documentation, training, the IRMS User Group, and the latest information at Online Business Applications, Inc.

#### Via E-mail

E-mail us at **Support@IRMSOnline.com**.

#### Via Fax

Fax number is **630-243-9811**.

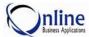

## **Browsing our Website**

Our website at www.IRMSOnline.com contains the latest information on OBA and IRMS.

Everything from information on our products, news articles on the latest workshops, current and previous newsletters, registration for training classes and workshops, to User Group information is available. This is the place with the latest updates on new IRMS releases, education, and documentation.

We are creating a new *User Center* with IRMS Knowledge Base Articles, Tips & Tricks, FAQ's, Client Workshop Presentations, and Focus Group Results. It should be available soon on the website.

#### Information on the latest version of IRMS

The Support menu provides information about new features and functionality added to IRMS. Information for previous versions is also available here. From the Support menu, click Release Notes or Documentation. The following information is available.

**Release Notes**View the latest release notes to find out what's changed in IRMS.

Release Notes for previous versions are also found here.

**Release Documents** View the latest documents for a release. The set of documents for a

new version includes User Requirement Specifications, Functional Specifications, Upgrade Instructions, and Deployment Plans.

**Documentation Guides** View the guides for current and previous releases of **IRMS**. In 2006

OBA began releasing documentation for each major release.

#### Information on IRMS Education

The Services menu provides information about training courses and training class availability. From the Service menu, click Education. The following information is available.

**Course Descriptions** View the latest courses offered to efficiently operate IRMS.

**Training Classes** Find out when and what training courses are offered at the IRMS

Education Center in Lemont, Illinois.

**Training Packet** Download a Training Packet containing all the information needed to

select and schedule a training class at the OBA Education Center.

You can also register for classes online.

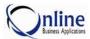

# **IRMS Support**

The Support Team answers questions and responds to problems encountered in IRMS. Important information about our Support Team is listed below.

## **Contacting the Support Team**

**Support Team Hours:** Monday through Friday

8:00 AM to 6:00 PM US Central Standard Time

**Phone:** (630) 243-9810 extension 250

Email: support@IRMSOnline.com

### **How the Support Team Works**

When a call is received by the Support Team it is logged into a Support Database. At this time a case number and priority is assigned. The case is assigned to a member of the Support Team.

The question or problem is investigated by the Support Team. During the investigation the Support Team may request additional information. This may include additional questions, screen prints, and reports. If a problem cannot be resolved quickly, sometimes a workaround is provided until the problem can be fixed.

If the problem is not resolved in a reasonable amount of time, the problem is escalated to the next level of support. The Support Team member assigned to the case will provide periodic updates on the status of the problem and call with a resolution or workaround.

## Reporting a Problem to Online Business Applications

It is important to notify OBA of problems. Any information provided (screen name, action being taken, etc.) will help to eliminate these issues in future releases of IRMS. Serious problems affecting the operation of **IRMS** will be addressed as soon as possible.

#### The Best Way to Report a Problem

When problems are found in IRMS, they should be reported to the Support Team at OBA with as much detail as possible. Below is a list of information that may be requested to aid in resolving problems. Additional information may be requested after contacting our Support Team.

#### □ Provide a screen printout (if needed)

A screen can be captured by executing the following steps:

- 1. Move the error message so any important information can be seen in the screen capture.
- 2. With the error displayed on the screen, press the **Print Screen** key located on the top row of the keyboard.
- 3. Activate Microsoft Word and start a new document.
- 4. Perform a **Paste**. (Point to **Edit** from the menu bar and click **Paste** from the options presented.)
- 5. Print the screen to fax to OBA. Provide details on the process being executed. For example, what was clicked and data that was entered.

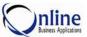

6. If manually faxing a screen print, fax it to **630-243-9811**. If electronically faxing or emailing, save the document to a file to be attached to the message or use File Send to **support@IRMSOnline.com**.

### □ Provide a report sample (if needed)

If there is a problem with a report, a report sample will be requested by the Support Team. If providing a report in error, follow the steps below to send the report to OBA:

- 1. Email the report as a PDF. Provide the Report Type and Criteria. Provide any other details about how the report was printed, what options were selected, and what parameters were entered. Email the report to <a href="mailto:support@IRMSOnline.com">support@IRMSOnline.com</a>.
- 2. If manually faxing a report, print the report and fax it to **630-243-9811**. Include the company name, contact information, a brief description of the problem, the report type and criteria with any additional information.

#### □ Capture workstation settings (if needed)

Workstation settings can be emailed to OBA by executing the following steps:

- 1. From the IRMS toolbar point to **Help** and click **About IRMS**. The **About IRMS** screen is displayed.
- 2. An email screen is opened with the current IRMS values. Enter a brief description of the error in the subject line and enter your contact information in the body of the email. Click **Send Email to Online**.

### □ Schedule a Webex session (if needed)

If a problem is persistent and cannot be resolved based on the requested information, the Support Team may request a Webex session to walk through the problem. If requested, the Support Team will provide the necessary information for the Webex session.

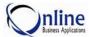

## **IRMS Education**

Online Business Applications, Inc. offers a variety of education for all its products. Training is provided in Continuing Education Courses and Workshops.

- Continuing Education Classes offered at the IRMS Education Center in Lemont, Illinois.
- □ Continuing Education Courses offered at the Client's location.
- □ Semi-Annual IRMS Workshops offered at the Drug Information Association show and various locations throughout the country.

#### **How to Find Education Information**

Available Courses: www.IRMSOnline.com Services / Education

Workshop Information: <a href="https://www.IRMSOnline.com">www.IRMSOnline.com</a> Home Page

Class Location: IRMS Education Center in Lemont, Illinois or Client's Location

## **Contacting the Education Team**

**Phone:** (630) 243-9810 extension 218

Email: <u>training@IRMSOnline.com</u>

## **Overview of Training**

During the implementation of IRMS, Administration and Basic User courses are taught. At this time, the training courses are tailored to meet the client's business requirements defined during the Business Development Meeting.

After IRMS has been used for a while, clients can receive additional training by attending workshops, attending continuing education courses at OBA, or scheduling training at the client's location. Courses are tailored to meet the requirements of the individual and client.

#### Who Should Receive Training?

**New Users** - After the initial training of IRMS personnel during implementation, new employees may move into the Medical Information Department to work with IRMS. New Users should receive Basic User Training. If the employee will have Administration responsibilities, they should receive Administration Training.

**Users Needing In Depth Knowledge** – After using IRMS for a while, some clients request additional training for specific functions in IRMS. Continuing Education Courses meet this request.

#### **Continuing Education Courses**

For more information on our courses, visit our website at www.IRMSOnline.com.

Basic User Training Advanced User Training Reporting & Query

Documents in Depth System Administration System IT Training

Adverse Events Product Complaints

11

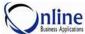

# **Effective Tables Admin for Effective Entry and Reporting**

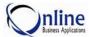

## **IRMS Documentation**

There are several documentation guides available which describe how to efficiently operate IRMS. Each guide focuses on a specific function of IRMS. The documentation guides are updated to match new releases of IRMS. The guides are available on the website.

#### **How to find Documentation Guides**

Website: <a href="www.IRMSOnline.com">www.IRMSOnline.com</a> Support / Documentation

**New Installation:** Documentation Folder installed during installation

## **Contacting the Documentation Team**

**Phone:** (630) 243-9810 extension 203

Email: <u>documentation@IRMSOnline.com</u>

### **Current Documentation Guide**

|                        | A detailed guide explaining how to maintain the <b>IRMS</b> environment for |
|------------------------|-----------------------------------------------------------------------------|
| IRMS Maintenance Guide | efficient operations, <b>IRMS</b> maintenance that may be performed, and an |
|                        | overview of the <b>IRMS</b> upgrade process.                                |

Additional Guides Available from Online Business Applications, Inc.

| IRMS Administration Guide         | A detailed guide explaining how to setup <b>IRMS</b> , define system security, add users, define parameters, and setup initial table values.     |
|-----------------------------------|----------------------------------------------------------------------------------------------------|
| IRMS Adverse Events Guide         | A detailed guide explaining how to use the Adverse Events module of <b>IRMS</b> . (Module purchased separately.)                                 |
| IRMS Document Management<br>Guide | A detailed guide explaining how to add and maintain documents, set up letter formats, and use letter templates in <b>IRMS</b> .                  |
| IRMS How To Guide                 | A short, simple guide explaining how to log into <b>IRMS</b> , enter new cases, create letters, and process response letters.                    |
| IRMS Merge Fields Guide           | A guide containing a complete listing of merge and replacement fields in <b>IRMS</b> .                                                           |
| IRMS Product Complaints Guide     | A detailed guide explaining how to use the Product Complaints module of <b>IRMS</b> . (Module purchased separately.)                             |
| IRMS Reporting Guide              | A detailed guide explaining the reports available in <b>IRMS</b> and how to setup ad hoc reports using the <b>IRMS</b> Report Wizard.            |
| IRMS Users Guide                  | A more advanced, detailed guide explaining how to launch <b>IRMS</b> , enter cases, create letters, process letters, find information, and more. |

13

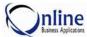

# **IRMS User Group**

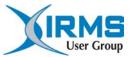

The IRMS User Group was established in 2006. The purpose of the IRMS User Group is to provide effective two-way communications between Online Business Applications (OBA) and its customers. The goal of the user group is to provide:

- ☐ A means by which customers can influence the direction, development and support of the IRMS software product
- ☐ An efficient mechanism for OBA to share information about IRMS
- □ A forum for the exchange of practical IRMS implementation and user experiences

### Contacting the User Group Liaison at OBA

Phone: US Code (630) 243-9810 extension 215

Email: <u>David.Hayward@IRMSOnline.com</u>

## How to Join the IRMS User Group

The IRMS User Group is a fully independent organization. The User Group Chairperson is elected from participating clients. Focus Groups are offered that meet regularly to discuss issues that directly affect the enhancement process of our software. In addition, issues of a general nature affecting the gathering of medical information and industry issues are discussed.

Any client with IRMS installed is welcome to join the user group. Conference calls are held frequently to discuss User Group business. Participation from our clients is encouraged. The meetings are organized and chaired by one of the User Group Members (client).

User Group meetings are held at our semi-annual workshops.

For more information on the User Group, visit our website. To join the IRMS User Group register at <a href="https://www.IRMS.online.com">www.IRMS.online.com</a> Support / User Group.

# **Chapter 2** Merge Field Codes

### Overview

IRMS provides the ability to substitute specific pieces of data into Openings, Closings, and Standard documents using merge fields. This chapter explains how merge field codes work with different types of documents and the merge field codes that are available in IRMS.

The Merge Field Codes are used when creating Opening and Closing templates, as well as Standard documents. These documents are created in MS Word. The templates and standard documents are defined in Document Maintenance and incorporate the content from MS Word. For more information about defining different types of documents, see **Document Maintenance** in the *IRMS Document Management Guide*.

Documents can be setup in MS Word in one of two ways.

- Document content can be setup in MS Word independently and imported into IRMS Document Maintenance at a later time when the templates and standard documents are defined.
- MS Word can be accessed from Document Maintenance and the document content can be setup at the same time the template or standard document is defined.

#### Reasons to Use Merge Field Codes

- Merge fields are used to insert data elements into Standard Documents and Opening and Closing Templates.
- Merge fields provide the ability to merge data elements into the content of a document. For example, substituting "Jennifer Smith" for the Merge Field **RepName**.
- Merge fields provide the ability to merge multiple data elements into a single merge field in a document. For example, substituting "Dear Dr. Tanner" for the Merge Field FullSalutation.

#### Prerequisites (Cautions) Prior to using Merge Field Codes

- To add or update documents with merge fields, the user needs rights to access **Document**Maintenance.
- To use merge fields in Response Letters, the user needs rights to create and update Response Letters in **Case Entry**.

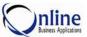

# **Working with Merge Fields**

Merge fields are inserted into documents and templates from Document Maintenance. Document Maintenance accesses Microsoft Word when adding or editing information for a Response Letter. Below is an explanation of how to insert merge fields into documents.

### How to Insert a Merge Field into IRMS

Microsoft Word is used to insert IRMS Merge Fields into documents. A list of IRMS Merge Fields follows the explanation on **How to Insert a Merge Field**.

- 1. Access **Microsoft Word** either from the desktop or within **IRMS** from the **Document Maintenance** screen.
- 2. Access the document to contain the merge field. In Microsoft Word, navigate to the appropriate location in the document for the merge field and then select **Field** from the **Insert** menu. The **Field** screen is displayed as shown.

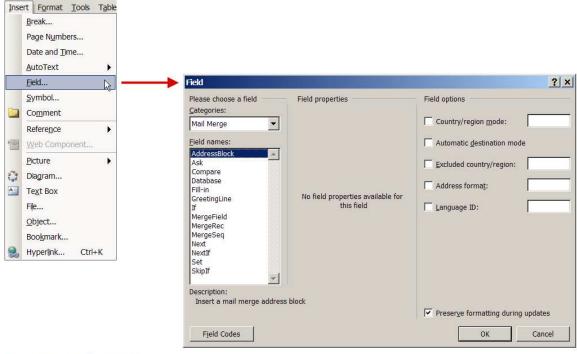

Insert a Merge Field - Step One

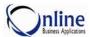

3. From the Categories pick list, click Mail Merge as shown.

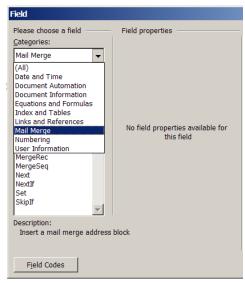

Insert a Merge Field Step Two

4. From the **Field names** pick list, click **MergeField** as shown. The **Field properties** section is displayed as shown.

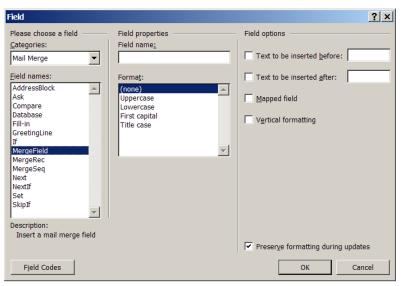

Insert a Merge Field - Step Three

5. Enter an **IRMS** Merge Field into the **Field name** in the **Field properties** section as shown. (A complete list of the Merge Fields is included in this chapter).

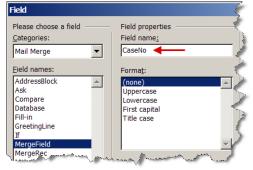

Insert a Merge Field - Step Four

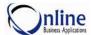

6. Un-check the **Preserve Formatting during updates** box.

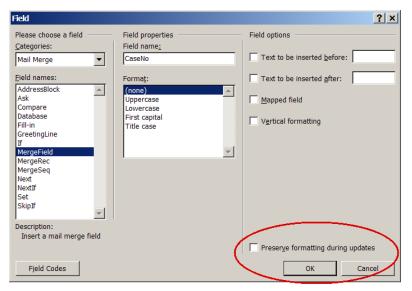

Insert a Merge Field - Step Five

- 7. Select **OK**. Microsoft Word will insert the field into the document. The field is displayed with double greater than and less than symbols. For example, the merge field FullSalutation is displayed as **«FullSalutation»**.
- 8. When changes to the document are complete, save the document. If the document was opened from Document Maintenance, the Document Maintenance screen is displayed with the new changes.

When the document is merged in the **Response Letter** screen, the data from Case Entry, Product, Document or Signature Maintenance will be substituted in the document.

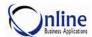

## MEDICAL INFORMATION MERGE FIELD CODES

The Medical Information merge field codes are defined for fields in Case Entry, Response Letters, Product Maintenance, Document Maintenance, Signature Maintenance, and Division Parameters.

If a merge field is blank, then the field is not incorporated into the document. For example, if "*RepName*" is used in the document and the Representative's name is blank in **Case Entry**, then the field is not incorporated into the final substitution.

If a merge field is comprised of several fields, and one of the fields is blank, then the blank field is not replaced. For example, if "FullAddress" is used in a document and the **Department** and **Title** are blank in the case record, then those fields are not incorporated into the final substitution.

The Merge Field Definitions often identify the source record as the "active" record. An "active" record is the current Case, Contact, or Question record displayed in Case Entry.

#### Language Notes

#### Merge Fields containing the word "and"

If a merge field is comprised of several fields that will be printed with the word "and", it will be printed in the language specified in the letter. For example, "generic1, generic2, and generic3". The languages supported are listed below.

### **Long Date Fields**

The long date fields used in Response Letters will be printed in the local language. The format of the long date is based on the Language of the letter and the Country defined for the Division. (The country is defined on the General tab in the Division Parameters.)

#### Languages supporting Long Date Fields and "and"

| Bulgarian | French    | Japanese   | Romanian |
|-----------|-----------|------------|----------|
| Czech     | German    | Korean     | Slovak   |
| Chinese   | Greek     | Norwegian  | Swedish  |
| Danish    | Hindi     | Polish     | Turkish  |
| Finnish   | Hungarian | Portuguese |          |

19

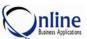

# **Case Entry**

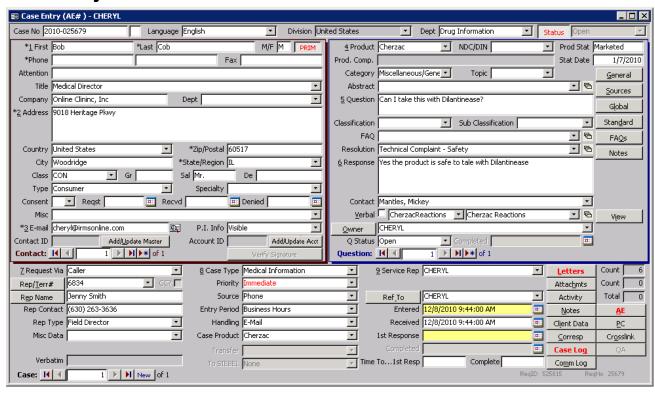

Case Entry Version 5.9.2.1

| Based On Field Name | Merge Field Name                                                                                                    | Source Data                     | Merge Field Definition                                                                                                    |
|---------------------|----------------------------------------------------------------------------------------------------|---------------------------------|----------------------------------------------------------------------------------------------------|
|                     | Address  1011 State Street Suite 210 Lemont, IL 60439 AUSTRALIA                                                                          | Case Entry – Contact<br>Section | Incorporates and formats only address information from the active Contact record. The address information includes:  Address City, State/Region Zip/Postal Country Code (Not printed for U.S.)                                                                                                    |
|                     | FullAddress  Gail Snail, MD  Medical Doctor  Allergy and Asthma  OBA Hospital  1011 State Street  Suite 210  Lemont, IL 60439  AUSTRALIA | Case Entry – Contact<br>Section | Incorporates and formats address information for Response Letters from the active Contact record. The address information includes:  First Name Last Name, Degree Title Dept Company Address City, State/Region Zip/Postal Country Code (Not printed for U.S.) Notes: The following languages are supported: Belgium, Canada, France, Germany, Italy, Netherlands, and United Kingdom. |

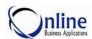

| Based On Field Name | Merge Field Name                                | Source Data                        | Merge Field Definition                                                                                                    |
|---------------------|-------------------------------------------------|------------------------------------|----------------------------------------------------------------------------------------------------|
|                     | FullSalutation  Dear Dr. Snail:                 | Case Entry – Contact<br>Section    | Incorporates and formats the active salutation for Response Letters from the active Contact record. The salutation includes:  "Dear" Salutation Last Name |
| Address             | Street  1011 State Street Suite 210             | Case Entry – Contact<br>Section    | The Address field from the active Contact record. Includes multiple line addresses.                                                                       |
| Attention           | Attention                                       | Case Entry – Contact<br>Section    | The Attention field from the active Contact record                                                                                                    |
| Call Center         | CallCenterCode                                  | Case Entry – Basic<br>Case Section | The Call Center Code displayed in Case<br>Entry which is defined in Group Security                                                                        |
| Case No             | <b>ReqNo</b> US07- <u>000004</u>                | Case Entry – Basic<br>Case Section | The numeric portion of the Case Number assigned                                                                                                    |
| Case No             | CaseNo                                          | Case Entry – Basic<br>Case Section | The complete case number assigned as defined by the Case Mask in the Division Parameters                                                                  |
| Case Product        | CaseProduct                                     | Case Entry – Basic<br>Case Section | The product in the first question when Case Product in the Division Parameters is set to "Force" or "Default".                                            |
| Case Product        | CaseProdName                                    | Case Entry – Basic<br>Case Section | The trade name of the product from the Product Master when Case Product in the Division Parameters is set to "Force" or "Default".                        |
| Case Product        | CaseGenericName                                 | Case Entry – Basic<br>Case Section | The generic name of the product from the Product Master when Case Product in the Division Parameters is set to "Force" or "Default".                      |
| Case Product        | CaseProdGeneric  Cherzac(Cherzac Happy Formula) | Case Entry – Basic<br>Case Section | The trade and generic name of the product from the Product Master when Case Product in the Division Parameters is set to "Force" or "Default".            |
| Case Type           | СаѕеТуре                                        | Case Entry – Basic<br>Case Section | The Case Type from the active Case record                                                                                                    |
| City                | City                                            | Case Entry – Contact<br>Section    | The City from the active Contact record                                                                                                    |
| Class               | ContactClass                                    | Case Entry – Contact<br>Section    | The class assigned to the contact selected from the pick list for the active Contact record                                                               |
| Class               | ContactClassDesc                                | Contact Class<br>Maintenance       | The description of the class defined in Contact Class Maintenance based on the Class from the active Contact record                                       |

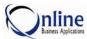

| Based On Field Name       | Merge Field Name                                                                                                    | Source Data                        | Merge Field Definition                                                                                                    |
|---------------------------|----------------------------------------------------------------------------------------------------|------------------------------------|----------------------------------------------------------------------------------------------------|
| Client Data Memo<br>Field | Client Data Memo Field "Value"  There are additional comments for this case located in the file for all drug questions. | Case Entry – Client<br>Data Button | The "value" as defined in the Client Data<br>Memo Field on the Case Entry / Response<br>Letter tab in the Division Parameters                             |
| Client Data               | Field 1 "Value" – Field 10 "Value"  Non Smoker Likes to snack No OTC drugs Lots of Vitamins Fairbanks                   | Case Entry – Client<br>Data Button | The "value" as defined in Field 1 through Field 10 on the Case Entry / Response Letter tab in the Division Parameters                                     |
| Company                   | Company                                                                                                    | Case Entry – Contact<br>Section    | The name of the Company from the active Contact record                                                                                                    |
| Contact ID                | ContactAccount                                                                                                    | Account Maintenance                | The Account Code assigned to the active Contact record                                                                                                    |
| Country                   | Country                                                                                                    | Case Entry – Contact<br>Section    | The Country from the active Contact record. If the Contact Country is the same as the Division Country, the Country will not be merged into the document. |
| Country                   | ContactCountry                                                                                                    | Case Entry – Contact<br>Section    | The Country from the active Contact record                                                                                                    |
| Degree                    | Degree                                                                                                    | Case Entry – Contact<br>Section    | The Degree from the active Contact record                                                                                                    |
| Department                | CaseDepartment                                                                                                    | Case Entry – Basic<br>Case Section | The Department from the active Case record.                                                                                                    |
| Department                | ContactDepartment                                                                                                    | Case Entry – Contact<br>Section    | The Department from the active Contact record.                                                                                                    |
| Department                | Department                                                                                                    | Case Entry – Contact<br>Section    | The Department from the active Contact record.                                                                                                    |
| Division                  | DivName                                                                                                    | Case Entry – Basic<br>Case Section | The Division Name from the active Case record.                                                                                                    |
| Division                  | Division                                                                                                    | Case Entry – Basic<br>Case Section | The Division Code associated with the Division Name defined in the Division Parameters.                                                                   |
| E-mail                    | Email                                                                                                    | Case Entry – Contact<br>Section    | The E-mail address from the active Contact record.                                                                                                    |
| Entered Date              | CaseEntryDate                                                                                                    | Case Entry – Basic<br>Case Section | The date the case was entered from the active Case record                                                                                                 |
| Entry Period              | CaseEntryPeriod                                                                                                    | Case Entry – Basic<br>Case Section | The period the case was entered from the active Case record                                                                                               |
| Fax                       | FaxPhone                                                                                                    | Case Entry – Contact<br>Section    | The Fax number from the active Contact record                                                                                                    |

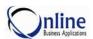

| Based On Field Name | Merge Field Name | Source Data                        | Merge Field Definition                                                                                                  |
|---------------------|------------------|------------------------------------|----------------------------------------------------------------------------------------------------|
| First               | FirstName        | Case Entry – Contact<br>Section    | The First name from the active Contact record                                                                           |
| Gr (Greeting)       | Greeting         | Case Entry – Contact<br>Section    | The Greeting from the active Contact record                                                                             |
| Handling            | DelMethod        | Case Entry – Basic<br>Case Section | The Handling method from the active Case record                                                                         |
| Last                | LastName         | Case Entry – Contact<br>Section    | The Last name from the active Contact record                                                                            |
| M/F                 | Gender           | Case Entry – Contact<br>Section    | The Gender from the active Contact record                                                                               |
| Misc (Contact)      | Misc             | Case Entry – Contact<br>Section    | The miscellaneous information from the active Contact record                                                            |
| Misc (Contact)      | MiscContact      | Case Entry – Contact<br>Section    | The miscellaneous information from the active Contact record                                                            |
| Misc Data           | MiscRequest      | Case Entry – Basic<br>Case Section | The miscellaneous data from the active Case record                                                                      |
| Notes               | Notes            | Case Entry – Notes<br>Button       | Information entered in the Notes field from the active Case record                                                      |
| P. I. Info          | ContactPIInfo    | Case Entry – Contact<br>Section    | The indicator which determines if contact data is hidden or visible from the active Contact record                      |
| Phone (first)       | Phone            | Case Entry – Contact<br>Section    | The phone number in the first Phone field from the active Contact record                                                |
| Priority            | CasePriority     | Case Entry – Basic<br>Case Section | The Priority from the active Case record                                                                                |
| Received (Date)     | RequestDate      | Case Entry – Basic<br>Case Section | The date the case was received from the active Case record printed in the long date format                              |
| Ref To              | RefToName        | Case Entry – Basic<br>Case Section | The name of the Ref To Representative defined in Add/Edit Users based on the Ref To User ID from the active Case record |
| Ref To              | RefInit1         | Case Entry – Basic<br>Case Section | The User Id in the Ref To field from the active Case record                                                             |
| Rep Contact         | RepPhone         | Case Entry – Basic<br>Case Section | The phone number of the Sales<br>Representative from the active Case record                                             |
| Rep Name            | RepName          | Case Entry – Basic<br>Case Section | The name of the Sales Representative from the active Case record                                                        |
| Rep Type            | RepType          | Case Entry – Basic<br>Case Section | The type of sales representative from the active Case record                                                            |
| Rep/Terr#           | RepEmployer      | Case Entry – Basic<br>Case Section | The Employer Name of the Sales<br>Representative assigned in Representative<br>Maintenance                              |

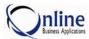

| Based On Field Name | Merge Field Name | Source Data                        | Merge Field Definition                                                                                                    |
|---------------------|------------------|------------------------------------|----------------------------------------------------------------------------------------------------|
| Rep/Terr#           | RepNo            | Case Entry – Basic<br>Case Section | The territory number of the Sales<br>Representative in the active Case record                                                                               |
| Requested Via       | ReqBy            | Case Entry – Basic<br>Case Section | The type of group requesting the information from the active Case record                                                                                    |
| Sal (Salutation)    | Salutation       | Case Entry – Contact<br>Section    | The Salutation from the active Contact record                                                                                                    |
| Service Rep         | PSRep            | Case Entry – Basic<br>Case Section | The User ID of the Service Rep as it appears in the active Case record                                                                                      |
| Service Rep         | PSRepName        | Case Entry – Basic<br>Case Section | The Full Name of the Service Rep defined in Add/Edit Users based on the Service Rep Code from the active case record                                        |
| Service Rep         | UserInits        | Case Entry – Basic<br>Case Section | The initials of the Service Representative defined in Add/Edit Users based on the Service Rep User ID from the active Case record                           |
| Service Rep         | CSRep            | Case Entry – Basic<br>Case Section | The User ID of the Service Rep in lower case letters from the active Case record                                                                            |
| Source              | Source           | Case Entry – Basic<br>Case Section | The Source from the active Case record                                                                                                    |
| Specialty           | Specialty        | Case Entry – Contact<br>Section    | The type of specialty as defined in General Table Maintenance "Specialty" based on the specialty selected from the active Contact record                    |
| State/Region        | RegionName       | Case Entry – Contact<br>Section    | The name of the State or Region defined in the General Table Maintenance "States and Provinces" based on the state or region from the active Contact record |
| State/Region        | Region           | Case Entry – Contact<br>Section    | The State or Region Code from the active Contact record                                                                                                    |
| Title               | Title            | Case Entry – Contact<br>Section    | The title of the Contact from the active Contact record                                                                                                    |
| Туре                | ContactType      | Case Entry – Contact<br>Section    | The type of contact from the active Contact record                                                                                                    |
| Verbatim            | CaseQuestion     | Case Entry – Question<br>Section   | The first Question from the active Question record                                                                                                    |
| Zip/Postal          | Postal           | Case Entry – Contact<br>Section    | The Postal or Zip Code from the active Contact record                                                                                                    |

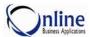

# **Response Letters**

Below is a table containing the Merge Field Codes for Response Letters.

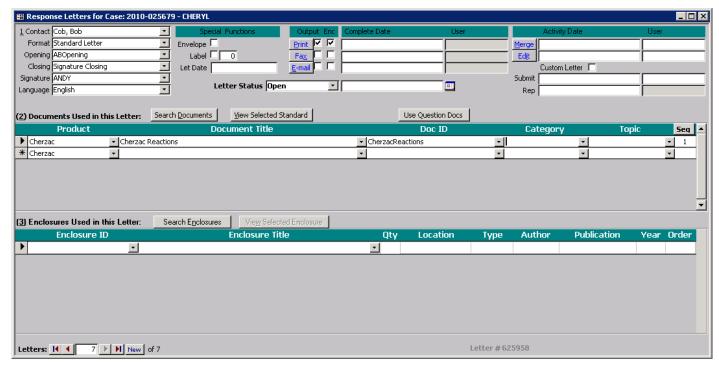

Response Letter Window 5.9.2.1

| Based on Field Name | Merge Field Name                                                       | Source Data                       | Merge Field Definition                                                                                                    |
|---------------------|------------------------------------------------------------------------|-----------------------------------|----------------------------------------------------------------------------------------------------|
| Всс                 | ВСС                                                                    | Response Letter Email             | The names of people receiving a blind courtesy (carbon) copy of the Response Letter as defined in the Response Letter Copies screen accessed from the CCs toolbar button. |
| Сс                  | CC                                                                     | Response Letter Email             | The names of people receiving a courtesy (carbon) copy of the Response Letter as defined in the Response Letter Copies screen accessed from the CCs toolbar button.       |
| Complete Date       | PrintDate                                                              | Response Letter Screen            | The date printed on the Response Letter in the long date format                                                                                                    |
| Document Title      | • Clear Sinus Clinical Trials • Clear Sinus Safety • How Aspirin Works | Document Maintenance  – Standards | Lists the Bullet Text of all the Standard Documents included in the Response Letter.                                                                                      |
| Document Title      | • Clinical Trials • Clear Sinus Safety • How Aspirin Works             | Document Maintenance - Standards  | Lists the Subjects of all the Standard<br>Documents included in the Response Letter                                                                                       |

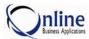

| Based on Field Name | Merge Field Name                                                                                                    | Source Data                       | Merge Field Definition                                                                                                    |
|---------------------|----------------------------------------------------------------------------------------------------|-----------------------------------|----------------------------------------------------------------------------------------------------|
|                     | AllSubjects                                                                                                    |                                   |                                                                                                    |
| Document Title      | Clinical Trials, Clear<br>Sinus Safety, How<br>Aspirin Works,                                                                                 | Document Maintenance - Standards  | Concatenates the Subjects of all the Standard Documents included in the Response Letter                                                                                                    |
|                     | Bull1 – Bull20                                                                                                    |                                   |                                                                                                    |
| Document Title      | Clear Sinus Clinical Trials<br>Clear Sinus Safety                                                                                             | Document Maintenance - Standards  | Lists the Bullets of all the Standard Documents included in the Response Letter                                                                                                    |
| Document Title      | CoverTitle                                                                                                    |                                   | If the response letter uses a "Cover" format, the Bullet Text in the document is used for the CoverTitle field, otherwise the field is blank.                                                                           |
|                     | DocID1-DocID20                                                                                                    |                                   |                                                                                                    |
| Document Title      | Clear Sinus Trials<br>Clear Sinus Safety                                                                                                    | Document Maintenance  – Standards | Lists the Doc IDs of all the Standard<br>Documents included in the Response Letter                                                                                                    |
| Document Title      | HasRefs                                                                                                    | Document Maintenance  – Reference | Checks all the Standard documents in the Response Letter to determine if there is a Reference document that matches the Standard document. If a Standard Document is found, "Yes" is incorporated into the merge field. |
| Document Title      | Link1-Link20                                                                                                    | Document Maintenance  – Standards | If the "Web Doc?" checkbox is selected and a Product URL is defined in the General Table Maintenance "Product URL", the link fields will be populated based on the link in the Product URL Description                  |
|                     | MultiSubject                                                                                                    |                                   |                                                                                                    |
| Document Title      | ClearSinus and Clinical<br>Trials ClearSinus and<br>Clear Sinus Safety and<br>Aspirin and How Aspirin<br>Works                                | Product Maintenance               | Concatenates the Subjects of all the documents used in a Response Letter                                                                                                    |
|                     | Subj1-Subj20                                                                                                    | Dogument Maintenage               | Lists the Cubicat of all the Standard                                                                                                    |
| Document Title      | Clinical Trials<br>Clear Sinus Safety                                                                                                    | Document Maintenance  – Standard  | Lists the Subject of all the Standard Documents included in the Response Lette                                                                                                    |
|                     | SubjPara1                                                                                                    |                                   | Concetanates the Trade Name Concris                                                                                                    |
| Document Title      | ClearSinus (Clear Sinus)<br>and Clinical Trials, and<br>Clear Sinus Safety; and<br>Aspirin (Acetylsalicylic<br>Acid) and How Aspirin<br>Works | Document Maintenance  – Standard  | Concatenates the Trade Name, Generic Description, and Subject of all the Standard Documents used in the Response Letter. The Trade Name and Generic Description is printed once for multiple subjects.                  |

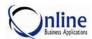

| Based on Field Name | Merge Field Name                                                                                                    | Source Data                      | Merge Field Definition                                                                                                    |
|---------------------|----------------------------------------------------------------------------------------------------|----------------------------------|----------------------------------------------------------------------------------------------------|
| Document Title      | SubjPara2  ClearSinus and Clinical Trials, and Clear Sinus Safety; and Aspirin and How Aspirin Works                                                                | Document Maintenance  – Standard | Concatenates the Trade Name and Subject of all the Standard Documents used in the Response Letter. The Trade Name and Subject is printed for each Standard Document.                               |
| Document Title      | SubjPara3  ClearSinus (Clear Sinus) and Aspirin (Acetylsalicylic Acid); and Clinical Trials, Clear Sinus Safety, How Aspirin Works,                                 | Document Maintenance  – Standard | Concatenates the Trade Name and Generic Description for all the Standard Documents, then adds the Subject of all the Standard Documents used in the Response Letter                                |
| Document Title      | SubjPara4  ClearSinus and Aspirin; and Clinical Trials, Clear Sinus Safety, How Aspirin Works,                                                                      | Document Maintenance  – Standard | Concatenates the Trade Name for all the Standard Documents, then adds the Subject of all the Standard Documents used in the Response Letter. The Trade Name is printed once for multiple subjects. |
| Document Title      | SubjPara5  ClearSinus (Clear Sinus) and Clinical Trials; ClearSinus (Clear Sinus) and Clear Sinus Safety; Aspirin (Acetylsalicylic Acid) and How Aspirin Works; and | Document Maintenance  – Standard | Concatenates the Trade Name, Generic Description, and Subject of all the documents used in the Response Letter. Each Trade Name is printed for each subject.                                       |
| Document Title      | SubjPara6  ClearSinus and Clinical Trials; ClearSinus and Clear Sinus Safety; Aspirin and How Aspirin Works; and                                                    | Document Maintenance  – Standard | Concatenates the Trade Name and Subject of all the documents used in the Response Letter. The Trade Name is repeated for each subject.                                                             |
| Enclosure Title     | Enclosures                                                                                                    | Document Maintenance - Enclosure | Lists the title of all the Enclosures used in the Response Letter                                                                                                    |
| Opening             | RespFormat                                                                                                    | Response Letter Screen           | The name of the Opening Template from the Response Letter screen                                                                                                    |
| Output Type         | OutputType                                                                                                    | Response Letter Screen           | Specifies the type of document to be printed:<br>Letter or Sample                                                                                                    |
| Product             | AllGenerics  Clear Sinus and Acetylsalicylic Acid                                                                                                    | Product Maintenance              | Concatenates the Generic Description of all the documents used in a Response Letter                                                                                                    |
| Product             | AllProds1  ClearSinus (Clear Sinus) and Aspirin (Acetylsalicylic Acid)                                                                                              | Product Maintenance              | Concatenates the Generic Description of all the documents used in a Response Letter                                                                                                    |

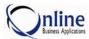

| Based on Field Name | Merge Field Name                                                        | Source Data                       | Merge Field Definition                                                                                                    |
|---------------------|-------------------------------------------------------------------------|-----------------------------------|----------------------------------------------------------------------------------------------------|
| Product             | AllProds2  ClearSinus and Aspirin                                       | Product Maintenance               | Concatenates the Trade Names of all the documents used in a Response Letter                                                                                                    |
| Product             | AllProdsMisc  Clears sinuses and Low dose blood thinner                 | Product Maintenance               | Concatenates the Miscellaneous Description of all the products used in the Standard Documents used in a Response Letter                                                                                                    |
| Product             | ApprovedProds  ClearSinus or Aspirin                                    | Product Maintenance               | Concatenates any of the Products in the Response Letter screen with a Product Status of "FDA Approved" or "Approved". The Product Names are separated by an "or". If no products have an "FDA Approved" or "Approved" Product Status, then the merge field is returned blank. |
| Product             | Aspirin                                                                 | Document Maintenance  – Standards | Lists the Bullet Text of all the products used in the Standard Documents included in the Response Letter by Product                                                                                                    |
| Product             | Generic1-Generic20  Clear Sinus Acetylsalicylic Acid                    | Product Maintenance               | Lists the Generic Description of all the documents used in a Response Letter                                                                                                    |
| Product             | Indic1-Indic20  Clogged Sinuses Pain Reliver                            | Product Maintenance               | Lists the Indications of all the documents used in a Response Letter                                                                                                    |
| Product             | NoTmProds1  ClearSinus (Clear Sinus) and Aspirin (Acetylsalicylic Acid) | Document Maintenance  – Standards | Concatenates the Trade and Generic name of all the products used in the Standard Documents included in the Response Letter. Any trademark (TM) symbols in the names are removed.                                                                                              |
| Product             | NoTmProds2  ClearSinus and Aspirin                                      | Document Maintenance  – Standards | Concatenates the Trade name of all the products used in the Standard Documents included in the Response Letter. Any trademark (TM) symbols in the names are removed.                                                                                                    |
| Product             | Prod1-Prod20  ClearSinus Aspirin                                        | Product Maintenance               | Lists the Product Description of all the products used in a Response Letter                                                                                                    |
| Product             | ProdLink1-ProdLink20                                                    | Product Maintenance               | Lists the Package Insert URL of all the products used in the Response Letter. The Product PI URL is defined in General Table Maintenance "Product PI URL" using the Product Code and Product Insert URL address.                                                              |

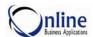

| Based on Field Name | Merge Field Name                                              | Source Data            | Merge Field Definition                                                                      |
|---------------------|---------------------------------------------------------------|------------------------|---------------------------------------------------------------------------------------------|
| Product             | ProdMisc1 – ProdMisc20  Clears sinuses Low dose blood thinner | Response Letter Screen | Lists the Miscellaneous Product Description of all the documents used in a Response Letter  |
| Signature           | RefInit2                                                      | Response Letter Screen | The Signature Code of the signor as defined in Signature Maintenance based on the Signature |
| Signature           | SignCode                                                      | Response Letter Screen | The signature code of the signor as defined in Signature Maintenance based on the Signature |
| Signature           | SignDept                                                      | Signature Maintenance  | The Department of the signor as defined in Signature Maintenance based on the Signature     |
| Signature           | SignName                                                      | Response Letter Screen | The Name of the signor as defined in Signature Maintenance based on the Signature           |
| Signature           | SignPhone                                                     | Signature Maintenance  | The Phone Number of the signor as defined in Signature Maintenance based on the Signature   |
| Signature           | SignPhoneEmail                                                | Signature Maintenance  | The Email of the signor as defined in Signature Maintenance based on the Signature          |
| Signature           | SignTitle                                                     | Signature Maintenance  | The Title of the signor as defined in Signature Maintenance based on the Signature          |
| User                | UserID                                                        | Response Letter Screen | The User ID of the Service Rep preparing the Response Letter                                |

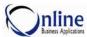

# **Other Medical Information Field Codes**

#### **Document Maintenance**

Below is a table containing the Merge Field Codes, Replacement Field Codes, and Reportable Fields for Product Maintenance.

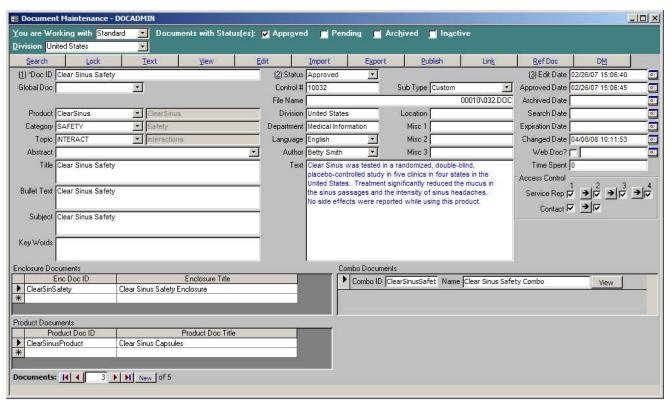

Document Maintenance - Standard Document

Version 5.8.3.2

| Based On Field Name                | Merge Field Name | Merge Field Definition                                                                                                    |
|------------------------------------|------------------|----------------------------------------------------------------------------------------------------|
| Approved Date                      | AppDate          | The date the document was approved                                                                                                    |
| Bullet Text                        | Bullet           | The Bullet Text for the document                                                                                                    |
| Control#                           | DocRefNo         | The Control Number of the document                                                                                                    |
| Doc ID                             | DocFile          | The Document ID of the document                                                                                                    |
| Document Title                     | CoverTitle       | If the response letter uses a "Cover" format, the Bullet Text in the document is used for the CoverTitle field, otherwise the field is blank.                                                                            |
| Full Citation<br>(Enclosures Only) | EnclosureTitle   | The <b>Full Citation</b> field for Enclosures in Document Maintenance. If "EnclosureCitation" is set to "Yes" in the <b>Other</b> tab of <b>Division Parameters</b> , the <b>EnclosureTitle</b> merge field can be used. |
| Status                             | DocStatus        | The status of the document                                                                                                    |
| Subject                            | Subject          | The Subject of the document                                                                                                    |

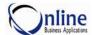

| Based On Field Name                        | Merge Field Name | Merge Field Definition                                                       |
|--------------------------------------------|------------------|------------------------------------------------------------------------------|
| Title                                      | DocTitle         | The Title of the document                                                    |
| You are Working<br>With (Document<br>Type) | RespType         | The You are Working with type, also called the document type of the document |

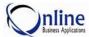

## **Product Maintenance**

Below is a table containing the Merge Field Codes for Product Maintenance.

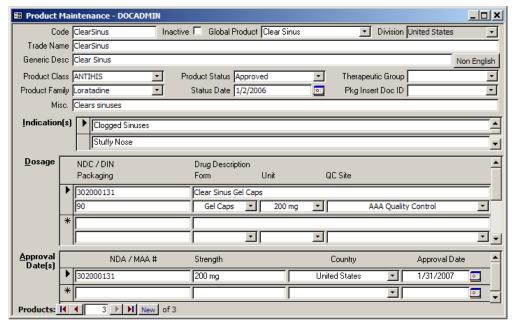

**Product Maintenance Screen** 

Version 5.8.1

| Based On Field Name | Merge Field Name | Merge Field Definition                                                                                                    |
|---------------------|------------------|----------------------------------------------------------------------------------------------------|
| Product Status      | ApprovedProds    | Concatenates any of the Products in the Response Letter screen with a Product Status of "FDA Approved" or "Approved". The Product Names are separated by an "or". If none of the products on the Response Letter have an "FDA Approved" or "Approved" Product Status, then the merge field is returned blank |
| Product Status      | InvestProds      | Checks if the Status from the Product Master is "Investigational"                                                                                                    |

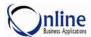

## **Signature Maintenance**

Below is a table containing the Merge Field Codes, Replacement Field Codes, and Reportable Fields for Contact Maintenance.

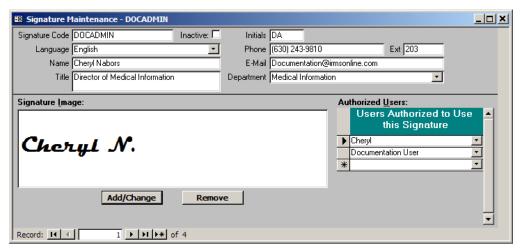

Signature Maintenance Screen

Version 5.8.1

| Based On Field Name | Merge Field Name | Merge Field Definition                                        |
|---------------------|------------------|---------------------------------------------------------------|
| Department          | SignDept         | The Department of the person signing the Response Letter.     |
| E-mail              | SignPhoneEmail   | The E-mail address of the person signing the Response Letter  |
| Ext                 | SignPhoneExt     | The phone extension of the person signing the Response Letter |
| Initials            | SigInits         | The initials of the person signing the Response Letter        |
| Phone               | SignPhone        | The phone number of the person signing the Response Letter    |
| Signature Code      | RefInit2         | The Signature Code of the person signing the Response Letter  |
| Title               | SignTitle        | The title of the person signing the Response Letter           |

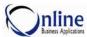

## **Division Parameters - General Tab**

Below is a table containing the Merge Field Codes for Adverse Events defined in the Division Parameters.

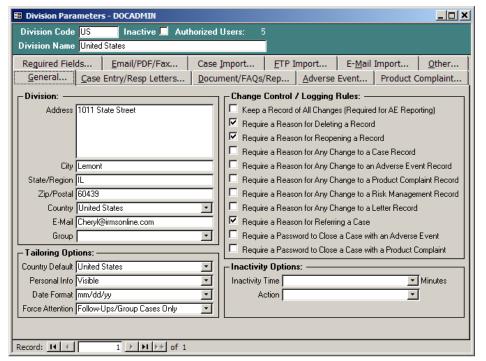

**Divsion Parameters - General Tab** 

Version 5.8.1

| Based On Field Name | Merge Field Name | Merge Field Definition                                       |
|---------------------|------------------|--------------------------------------------------------------|
| Address             | DivisionAddress  | The address captured in the Division Parameters screen.      |
| City                | DivisionCity     | The city captured in the Division Parameters screen.         |
| Country             | DivisionCountry  | The country captured in the Division Parameters screen.      |
| State/Region        | DivisionRegion   | The region/state captured in the Division Parameters screen. |
| Zip/Postal          | DivisionPostal   | The zip code captured in the Division Parameters screen.     |

# **Chapter 3** Replacement Field Codes

### Overview

IRMS provides the ability to substitute specific data in E-mail Templates using replacement fields. This chapter explains how replacement field work and provides a list of replacement field codes that can be used in IRMS.

The Replacement Field Codes are used when creating E-mail Templates. The templates are defined in Document Maintenance and incorporate the content from MS Word. For more information about defining different types of documents, see **Document Maintenance** in the *IRMS Document Management Guide*.

The remainder of this chapter explains how to incorporate replacement field codes into E-mail Templates.

### **Reasons to Use Replacement Field Codes**

- Replacement fields are used to insert data elements into E-mail Templates.
- Replacement fields are used to insert a single data element into the body of an email. For example, substituting "Jennifer Smith" for the Replacement Field **RepName**.
- Replacement fields are used to replace multiple data elements into the body of an email. For example, substituting "*Dear Dr. Tanner*" for the Replacement Field **Name**.

## Prerequisites (Cautions) Prior to using Replacement Field Codes

- To add or update templates with replacement fields, the user needs rights to access **Document Maintenance**.
- To use replacement fields in Case Entry and Response Letters, the user needs rights to create and update Response Letters in Case Entry.

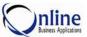

# **Working With Replacement Fields**

Replacement field codes are used in e-mail templates. E-mail templates are used in correspondence with sales representatives, the corporate office, and case contacts. There are many fields within **IRMS** that can be accessed to create e-mail templates through the use of IRMS replacement fields.

The values for the replacement fields are replaced during the emailing process.

#### How to Insert a Replacement Field into IRMS

1. E-mail templates are setup in **Document Maintenance**. To access **Document Maintenance**, point to the **Documents** menu and click **Maintenance**. From **Document Maintenance**, in the **You are Working With** field, select **E-mail** as shown below.

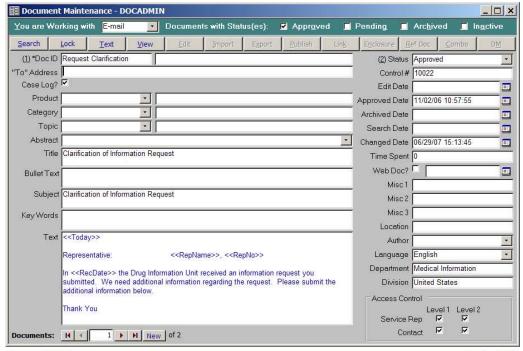

- Document Maintenance Version 5.8.0
- 2. The wording for the e-mail template will be in the Text box. (Do not select the Edit button, as you would with other types of documents.)
- 3. Type the appropriate replacement field surrounded by the << and >> symbols as shown above.

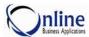

4. The values for the replacement fields are replaced during the e-mailing process. Below is an example of an e-mail template when the template is created, followed by an example of how the information will appear after the field codes are replaced in the template.

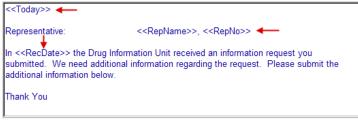

E-mail Template with Field Codes

Version 5.7.1

In this example, the Replacement Field Codes are replaced with the values in the e-mail below.

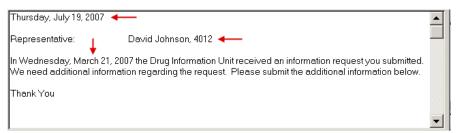

E-mail Template with Field Codes Replaced

Version 5.7.1

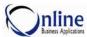

#### MEDICAL INFORMATION REPLACEMENT CODES

### E-mail Corporate/Representatives from Case Entry

The Medical Information replacement field codes are defined for fields in Case Entry, Response Letters, Document Maintenance, and an from any screen in IRMS.

If a replacement field is blank, then the field is not incorporated into the document. For example, if "*RepName*" is used in the document and the Representative's name is blank in **Case Entry**, then the field is not incorporated into the final substitution.

If a replacement field is comprised of several fields, and one of the fields is blank, then the blank field is not replaced. For example, if "FullAddress" is used in a template and the **Department** and **Title** are blank in the case record, then those fields are not incorporated into the final substitution.

The Replacement Field Definitions often identify the source record as the "active" record. An "active" record is the current Case, Contact, or Question record displayed in Case Entry.

#### **Emailing Corporate**

E-mailing Corporate will have a different field replaced based upon the screen that is the active at the time the E-mail Corporate selection is made. If you select E-mail Corporate when Case Entry is not open, then the e-mail will not be populated with Case Entry fields.

#### **Emailing Representative**

E-Mail Representative is only available from the **Shortcuts** menu when you are in **Case Entry**.

#### **Replacement Fields for Case Entry**

If the Case Entry screen is active, then the following replacement fields will be available.

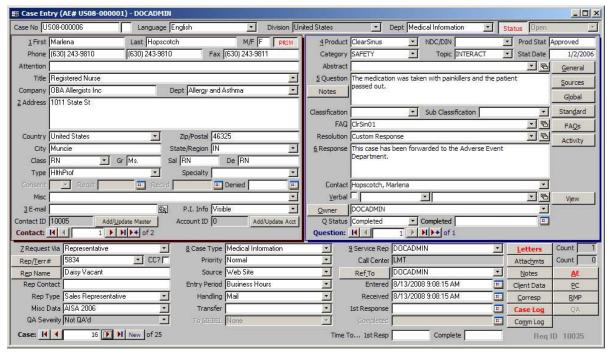

Case Entry Window Version 5.8.4.0

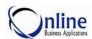

| Based On Field Name | Replacement Field Name                                                                                                    | Source Data                                                     | Replacement Field Definition                                                                                                    |
|---------------------|----------------------------------------------------------------------------------------------------|-----------------------------------------------------------------|----------------------------------------------------------------------------------------------------|
|                     | AllContactsEmails  Cheryl@irmsonline.com;Document @irmsonline.com                                                                                     | Case Entry – Contact<br>Section                                 | Incorporates and formats the email addresses for all the contacts from the Case. The emails are separated by a semicolon as shown.  Email1;Email2;Email3;                                                                                                    |
|                     | AllDocIDTitle  Clear Sinus Safety : Clear Safety Clear Sinus Trials : Clear Clinical Trials                                                           | Case Entry – Question<br>Section and Response<br>Letters Window | Lists all documents when using E-mail Case Info. Documents include Verbal, Multiple Verbal documents, and Response Letter documents. Each Document ID appears on a separate line as shown.  Document1  Document2                                                                                                    |
|                     | ContactNA  Doctor Aliese Tanner Medical Doctor OBA Medical 14300 Bell Road Suite C Homer Glen, IL 60491                                               | Case Entry – Contact<br>Section                                 | Incorporates and formats the address information from the Contact record. The address information includes:  Salutation First Name Last Name Title Company Address City, State/Region Zip/Postal Country Code (Not printed for U.S.) Notes: The following languages are supported: Belguim, Canada, France, Germany, Italy, Netherlands, and United Kingdom.                          |
|                     | FullAddress  Aliese Tanner, MD Medical Records Dept Medical Doctor Allergy and Asthma OBA Medical 14300 Bell Road Suite C Homer Glen, IL 60491 CANADA | Case Entry – Contact<br>Section                                 | Incorporates and formats the address information from the active Contact record. The address information includes:  First Name Last Name, Degree Attention Title Department Company Address City, State/Region Zip/Postal Country Code (Not printed for U.S.) Notes: The following languages are supported: Belgium, Canada, France, Germany, Italy, Netherlands, and United Kingdom. |
|                     | FullSalutation  Dear Doctor Tanner:                                                                                                    | Case Entry – Contact<br>Section                                 | Incorporates and formats the salutation from the active Contact record. The salutation includes:  "Dear" Salutation Last Name                                                                                                    |

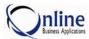

| Based On Field Name | Replacement Field Name             | Source Data                        | Replacement Field Definition                                                                                                    |
|---------------------|------------------------------------|------------------------------------|----------------------------------------------------------------------------------------------------|
|                     | Name Aliese Tanner, MD             | Case Entry – Contact<br>Section    | Incorporates and formats the name from the active Contact record. The name includes:  First Name Last Name, Degree                   |
|                     | Tab                                |                                    | The Tab places five spaces anywhere within an email.                                                                                 |
|                     | Today Wednesday, February 27, 2008 |                                    | The current date in the long date format                                                                                             |
| Abstract            | AbstractCode                       | Case Entry – Question<br>Section   | The Abstract Code defined in Abstract<br>Control based on the Abstract Description<br>from the active Question record.               |
| Abstract            | Abstract                           | Case Entry – Question<br>Section   | The Abstract description selected from the pick list from the active Question record                                                 |
| Address             | Address  14300 Bell Road Suite C   | Case Entry – Contact<br>Section    | The address field from the active Contact record. Includes multiple address lines.                                                   |
| Address             | Street  14300 Bell Road Suite C    | Case Entry – Contact<br>Section    | The address field from the active Contact record. Includes multiple address lines.                                                   |
| Attention           | Attention                          | Case Entry – Contact<br>Section    | The attention field from the active Contact record                                                                                   |
| Call Center         | CaseCallCenter                     | Case Entry – Basic<br>Section      | The call center of the logged in user.                                                                                               |
| Case No             | ReqNo                              | Case Entry – Basic<br>Case Section | The numeric portion of the case number assigned                                                                                      |
| Case No             | CaseNo US07-000009                 | Case Entry – Basic<br>Case Section | The complete Case Number assigned as defined by the Case Mask in the Division Parameters.                                            |
| Case Product        | CaseProduct                        | Case Entry – Basic<br>Case Section | The product in the first question when Case Product in the Division Parameters is set to "Force" or "Default".                       |
| Case Product        | CaseProdName                       | Case Entry – Basic<br>Case Section | The trade name of the product from the Product Master when Case Product in the Division Parameters is set to "Force" or "Default".   |
| Case Product        | CaseGenericName                    | Case Entry – Basic<br>Case Section | The generic name of the product from the Product Master when Case Product in the Division Parameters is set to "Force" or "Default". |

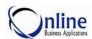

| Based On Field Name | Replacement Field Name                          | Source Data                        | Replacement Field Definition                                                                                                    |
|---------------------|-------------------------------------------------|------------------------------------|----------------------------------------------------------------------------------------------------|
| Case Product        | CaseProdGeneric  Cherzac(Cherzac Happy Formula) | Case Entry – Basic<br>Case Section | The trade and generic name of the product from the Product Master when Case Product in the Division Parameters is set to "Force" or "Default". |
| Case Type           | СаѕеТуре                                        | Case Entry – Basic<br>Case Section | The Case Type from the active Case record                                                                                                    |
| Category            | CategoryDesc                                    | Case Entry – Question<br>Section   | The Category description defined in General Table Maintenance for <i>Category</i> based on the Category from the active Question record        |
| Category            | Category                                        | Case Entry – Question<br>Section   | The Category selected from the pick list from the active Question record                                                                       |
| City                | City                                            | Case Entry – Contact<br>Section    | The City from the active Contact record                                                                                                    |
| Class               | ContactClassDesc                                | Case Entry – Contact<br>Section    | The Class description defined in Contact<br>Class Maintenance based on the Class from<br>the active Contact record                             |
| Class               | ContactClass                                    | Case Entry – Contact<br>Section    | The Class from the active Contact record                                                                                                    |
| Classification      | Classification                                  | Case Entry – Question<br>Section   | The Classification from the active Question record                                                                                             |
| Company             | Company                                         | Case Entry – Contact<br>Section    | The Company name from the active Contact record                                                                                                |
| Completed (Date)    | CaseCompletedDate                               | Case Entry – Basic<br>Section      | The date automatically populated when the Status of a case is changed to "Completed"                                                           |
| Consent Denied      | ContactConsentDenied                            | Case Entry – Contact<br>Section    | The date consent to release personal information was denied.                                                                                   |
| Consent Received    | ContactConsentReceived                          | Case Entry – Contact<br>Section    | The date consent to release personal information was received.                                                                                 |
| Consent Requested   | ContactConsentRequeste d                        | Case Entry – Contact<br>Section    | The date consent to release personal information was requested.                                                                                |
| Consent Type        | ContactConsentType                              | Case Entry – Contact<br>Section    | The type of consent given selected from the pick list. For example, Written or Verbal.                                                         |
| Contact Account?    | ContactAccount                                  | Case Entry – Contact<br>Section    | The Account code assigned to the active Contact record                                                                                         |
| Country             | Country                                         | Case Entry – Contact<br>Section    | The Country from the active Contact record                                                                                                    |
| De (Degree)         | Degree                                          | Case Entry – Contact<br>Section    | The Degree from the active Contact record                                                                                                    |

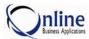

| Based On Field Name | Replacement Field Name | Source Data                        | Replacement Field Definition                                                           |
|---------------------|------------------------|------------------------------------|----------------------------------------------------------------------------------------|
| Department          | CaseDepartment         | Case Entry – Basic<br>Case Section | The Department from the active Case record                                             |
| Department          | ContactDepartment      | Case Entry – Contact<br>Section    | The Department from the active Contact record                                          |
| Department          | Department             | Case Entry – Contact<br>Section    | The Department from the active Contact record                                          |
| Division            | Division               | Case Entry – Basic<br>Case Section | The Division code associated with the Division Name defined in the Division Parameters |
| Division            | DivName                | Case Entry – Basic<br>Case Section | The Division Name from the active Case record.                                         |
| E-mail              | Email                  | Case Entry – Contact<br>Section    | The E-mail address from the active Contact record                                      |
| Entered Date        | EntryDate              | Case Entry – Basic<br>Case Section | The date the case was entered from the active Case record                              |
| Entry Period        | EntryPeriod            | Case Entry – Basic<br>Case Section | The period the case was entered from the active Case record                            |
| Fax                 | Fax                    | Case Entry – Contact<br>Section    | The Fax number from the active Contact record                                          |
| First               | FirstName              | Case Entry – Contact<br>Section    | The First name from the active Contact record                                          |
| First Response Date | CaseFirstResponseDate  | Case Entry – Basic<br>Section      | The date of the initial response to the request.                                       |
| Gr (Greeting)       | Greeting               | Case Entry – Contact<br>Section    | The Greeting from the active Contact record                                            |
| Handling            | CaseHandling           | Case Entry – Basic<br>Case Section | The Handling method from the active Case record                                        |
| Language            | Language               | Case Entry – Basic<br>Case Section | The Language from the active case record                                               |
| Last                | LastName               | Case Entry – Contact<br>Section    | The Last name from the active Contact record                                           |
| M/F                 | Gender                 | Case Entry – Contact<br>Section    | The Gender from the active Contact record                                              |
| Misc (Contact)      | MiscContact            | Case Entry – Contact<br>Section    | The Miscellaneous information from the active Contact record                           |
| Misc Data           | CaseMiscData           | Case Entry – Basic<br>Case Section | The miscellaneous data from the active Case record                                     |
| NDC/DIN             | QuestionNDC/DIN        | Case Entry – Question<br>Section   | The NDC/DIN number defined for he Product and selected from the pick list.             |

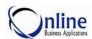

| Based On Field Name | Replacement Field Name            | Source Data                        | Replacement Field Definition                                                                                                    |
|---------------------|-----------------------------------|------------------------------------|----------------------------------------------------------------------------------------------------|
| Notes (button)      | CaseNotes                         | Case Entry – Contact<br>Section    | The information from the case notes in the active Case record                                                                                                    |
| Owner (Question)    | QuestionOwner                     | Case Entry – Question<br>Section   | The owner of the question selected from the pick list of users.                                                                                                    |
| P. I. Info          | ContactPIInfo                     | Case Entry – Contact<br>Section    | The indicator which determines if contact data is visible or hidden from the active Contact record                                                                    |
| Phone (first)       | ContactPhone                      | Case Entry – Contact<br>Section    | The Phone number in the first Phone field from the active Contact record                                                                                              |
| Phone (first)       | Phone                             | Case Entry – Contact<br>Section    | The Phone number from the first phone field from the active Contact record                                                                                            |
| Priority            | CasePriority                      | Case Entry – Basic<br>Case Section | The Priority from the active Case record                                                                                                    |
| Product             | ProdName                          | Case Entry – Question<br>Section   | The Name of the product from the active Question record                                                                                                    |
| Product             | GenericName                       | Case Entry – Question<br>Section   | The generic name of the product as defined in Product Maintenance based on the Product in the active Question record                                                  |
| Q Completed (Date)  | QuestionCompletedDate             | Case Entry – Question<br>Section   | If the question is completed, the date the question was completed                                                                                                    |
| Q Status            | QuestionStatus                    | Case Entry – Question<br>Section   | The status of the question for the active Question record                                                                                                    |
| Question            | ChooseQuestions                   | Case Entry – Question<br>Section   | Multiple questions are selected from a pop<br>up form displaying all the questions for the<br>active Contact. The selected questions are<br>replaced in the template. |
| Question            | Question                          | Case Entry – Question<br>Section   | The Question text from the active Question record                                                                                                    |
| Received (Date)     | RecDate Thursday, August 23, 2007 | Case Entry – Basic<br>Case Section | The date the case was received from the active case record printed in the long date format                                                                            |
| Ref To              | RefInit1                          | Case Entry – Basic<br>Case Section | The User Id in the Ref To field from the active Case record                                                                                                    |
| Ref To              | RefToDept                         | Case Entry – Basic<br>Case Section | The Department of the Ref To Service<br>Representative defined in Add/Edit users<br>based on the Ref To User ID from the active<br>Case record                        |
| Ref To              | RefToEmail                        | Case Entry – Basic<br>Case Section | The E-mail address of the Ref To Service<br>Representative defined in Add/Edit users<br>based on the Ref To User ID from the active<br>Case record                    |

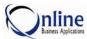

| Based On Field Name | Replacement Field Name | Source Data                        | Replacement Field Definition                                                                                                    |
|---------------------|------------------------|------------------------------------|----------------------------------------------------------------------------------------------------|
| Ref To              | RefToInitials          | Case Entry – Basic<br>Case Section | The initials of the Ref To Service<br>Representative defined in Add/Edit users<br>based on the Ref To User ID from the active<br>Case record                       |
| Ref To              | RefTo                  | Case Entry – Basic<br>Case Section | The user id of the Ref To Representative from the active Case record                                                                                               |
| Rep Contact         | RepPhone               | Case Entry – Basic<br>Case Section | The phone number of the Sales Representative from the active Case record                                                                                           |
| Rep Name            | RepName                | Case Entry – Basic<br>Case Section | The name of the sales representative of the active case record                                                                                                    |
| Rep Name            | CasePsRepName          | Case Entry – Basic<br>Case Section | The Full Name of the service rep defined in Add/Edit Users based on the Service Rep Code from the active case record                                               |
| Rep Name            | PsRepName              | Case Entry – Basic<br>Case Section | The Full Name of the service rep defined in Add/Edit Users based on the Service Rep Code from the active case record                                               |
| Rep/Terr#           | RepEmployer            | Case Entry – Basic<br>Case Section | The Employer Name of the Sales<br>Representative assigned in Representative<br>Maintenance                                                                         |
| Rep/Terr            | RepNo                  | Case Entry – Basic<br>Case Section | The Territory Number of the Sales<br>Representative from the active Case record                                                                                    |
| <b>Rep Type</b>     | <b>RepType</b>         | Case Entry – Basic<br>Case Section | The type of sales representative from the active Case record                                                                                                    |
| Requested Via       | CaseReqBy              | Case Entry – Basic<br>Case Section | The type of group requesting the information from the active Case record                                                                                           |
| Resolution          | Resolution             | Case Entry – Question<br>Section   | The Resolution selected from the pick list from the active Question record                                                                                         |
| Resolution          | ResolutionType         | Case Entry – Question<br>Section   | The type of Resolution as defined in General Table Maintenance for "Resolution / Resolution Type" based on the Resolution selected from the active Question record |
| Response            | Response               | Case Entry – Question<br>Section   | The Response text from the active Question record                                                                                                    |
| Sal (Salutation)    | Salutation             | Case Entry – Contact<br>Section    | The Salutation from the active Contact record                                                                                                    |
| Service Rep         | PsRep                  | Case Entry – Basic<br>Case Section | The User Id of the Service Rep as it appears in the active case record                                                                                             |
| Service Rep         | PsRepDept              | Case Entry – Basic<br>Case Section | The Department of the Service<br>Representative defined in Add/Edit users<br>based on the Service Rep User ID from the<br>active Case record                       |

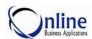

| Based On Field Name                           | Replacement Field Name                                   | Source Data                        | Replacement Field Definition                                                                                                    |
|-----------------------------------------------|----------------------------------------------------------|------------------------------------|----------------------------------------------------------------------------------------------------|
| Service Rep                                   | PsRepEmail                                               | Case Entry – Basic<br>Case Section | The E-mail of the Service Representative defined in Add/Edit users based on the Service Rep User ID from the active Case record                                                                                 |
| Service Rep                                   | PsRepInitials                                            | Case Entry – Basic<br>Case Section | The initials of the Service Representative defined in Add/Edit users based on the Service Rep User ID from the active Case record                                                                               |
| Service Rep                                   | CaseRefToName                                            | Case Entry – Contact<br>Section    | The name of the Ref To representative defined in Add/Edit Users based on the Ref To User ID from the active Case record                                                                                         |
| Service Rep                                   | RefToName                                                | Case Entry – Contact<br>Section    | The name of the Ref To representative defined in Add/Edit Users based on the Ref To User ID from the active Case record                                                                                         |
| Service Rep                                   | UserName                                                 | Case Entry – Basic<br>Case Section | The name of the Service Representative defined in Add/Edit Users based on the Service Rep from the active Case record                                                                                           |
| The replacement fields been merged from the F | for the Signature are only av<br>Response Letters screen | ailable if a letter has            |                                                                                                    |
| Signature                                     | RefInit2                                                 | Case Entry – Basic<br>Case Section | The user id in the Ref To field from the active Case record                                                                                                    |
| Signature                                     | SigInits                                                 | Case Entry – Basic<br>Case Section | The initials of the Service Rep as defined in Signature Maintenance based on the Service Rep User ID                                                                                                    |
| Signature                                     | SignDept                                                 | Case Entry – Basic<br>Case Section | The department of the Service Rep as defined in Signature Maintenance based on the Service Rep User ID                                                                                                    |
| Signature                                     | SignEmail                                                | Case Entry – Basic<br>Case Section | The email address of the Service Rep as defined in Signature Maintenance based on the Service Rep User ID. If there is no Signature record for the User Id, then the Email address in User Preferences is used. |
| Signature                                     | SignInits                                                | Case Entry – Basic<br>Case Section | The initials of the Service Rep as defined in Signature Maintenance based on the Service Rep User ID                                                                                                    |
| Signature                                     | SignName                                                 | Case Entry – Basic<br>Case Section | The name of the Service Rep as defined in Signature Maintenance based on the Service Rep User ID                                                                                                    |
| Signature                                     | SignPhoneEmail                                           | Case Entry – Basic<br>Case Section | The email address of the Service Rep as defined in Signature Maintenance based on the Service Rep User ID. If there is no Signature record for the User Id, then the Email address in User Preferences is used. |
| Signature                                     | SignPhoneExt                                             | Case Entry – Basic<br>Case Section | The phone extension of the Service Rep as defined in Signature Maintenance based on the Service Rep User ID                                                                                                    |

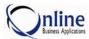

| Based On Field Name                                                                            | Replacement Field Name | Source Data                               | Replacement Field Definition                                                                                                    |
|------------------------------------------------------------------------------------------------|------------------------|-------------------------------------------|----------------------------------------------------------------------------------------------------|
| Signature                                                                                      | SignTitle              | Case Entry – Basic<br>Case Section        | The title of the Service Rep as defined in Signature Maintenance based on the Service Rep User ID                                                            |
| Signature                                                                                      | SignPhone              | Case Entry – Basic<br>Case Section        | The phone of the Service Rep as defined in Signature Maintenance based on the Service Rep User ID                                                            |
| Source                                                                                         | CaseSource             | Case Entry – Basic<br>Case Section        | The Source from the active Case record                                                                                                    |
| Specialty                                                                                      | Specialty              | Case Entry – Contact<br>Section           | The Specialty from the active Contact record                                                                                                    |
| State/Region                                                                                   | RegionName             | Case Entry – Contact<br>Section           | The name of the State or Region defined in the General table "States and Provinces" based on the state or region from the active Contact record              |
| State/Region                                                                                   | Region                 | Case Entry – Contact<br>Section           | The name of the State or Region defined in the General table "States and Provinces" based on the state or region from the active Contact record              |
| Status (Case)                                                                                  | CaseStatus             | Case Entry – Basic<br>Section             | The state of the case selected from the pick list.                                                                                                    |
| Sub Classification                                                                             | SubClassification      | Case Entry – Question<br>Section          | The Sub Classification from the active Question record                                                                                                    |
| Title                                                                                          | Title                  | Case Entry – Contact<br>Section           | The Title of the Contact from the active contact record                                                                                                    |
| Торіс                                                                                          | TopicDesc              | Case Entry – Question<br>Section          | The Topic description defined in General Table Maintenance for <i>Topic</i> based on the Topic from the active Question record                               |
| Торіс                                                                                          | Торіс                  | Case Entry – Question<br>Section          | The Topic selected from the pick list from the active Question record                                                                                        |
| Transfer (Case)                                                                                | CaseTransfer Status    | Case Entry – Basic<br>Section             | The status of the case transferred selected from the pick list.                                                                                              |
| Туре                                                                                           | ContactType            | Case Entry – Contact<br>Section           | The Type from the active Contact record                                                                                                    |
| Type (Verbal)                                                                                  | QuestionType           | Case Entry – Question<br>Section          | Indicates if the question response is a Verbal response.                                                                                                    |
| The replacement fields for a Verbal are only available if a Verbal Document has been selected. |                        |                                           |                                                                                                    |
| Verbal, Document Title                                                                         | DocAuthor              | Document Maintenance  – Standard Document | If the Verbal checkbox is selected, the<br>Author as defined in Document Maintenance<br>based on the active Standard Document used<br>in the Verbal Response |

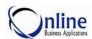

| Based On Field Name    | Replacement Field Name | Source Data                               | Replacement Field Definition                                                                                                    |
|------------------------|------------------------|-------------------------------------------|----------------------------------------------------------------------------------------------------|
| Verbal, Document Title | DocID                  | Document Maintenance  – Standard Document | If the Verbal checkbox is selected, the Doc ID as defined in Document Maintenance based on the active Standard Document used in the Verbal Response                |
| Verbal, Document Title | DocSearchDate          | Document Maintenance  – Standard Document | If the Verbal checkbox is selected, the Search Date as defined in Document Maintenance based on the active Standard Document used in the Verbal Response           |
| Verbal, Document Title | DocTitle               | Document Maintenance  – Standard Document | If the Verbal checkbox is selected, the title of the document as defined in Document Maintenance based on the active Standard Document used in the Verbal Response |
| Verbal, Document Title | <b>DocType</b>         | Document Maintenance  – Standard Document | If the Verbal checkbox is selected, the Document Type as defined in Document Maintenance based on the active Standard Document used in the Verbal Response         |
| Verbal, Document Title | GlobalDocID            | Document Maintenance  – Standard Document | Global Document ID from the active document record used in the Response Letter                                                                                     |
| Verbal, Document Title | DocApprovedDate        | Document Maintenance  – Standard Document | If the Verbal checkbox is selected, the Approved Date as defined in Document Maintenance based on the active Standard Document used in the Verbal Response         |
| User Id                | UserName               | Response Letter Screen                    | The name of the user as defined in Add/Edit Users based on the User ID                                                                                             |
| Verbatim               | CaseQuestion           | Case Entry – Question<br>Section          | The first Question from the active Question record.                                                                                                    |
| Zip/Postal             | Postal                 | Case Entry – Contact<br>Section           | The Postal or Zip Code from the active Contact record                                                                                                    |

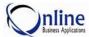

## E-mail Corporate From Response Letters Screen

#### **Emailing Corporate**

E-mailing Corporate will have a different field replaced depending upon the active screen at the time the E-mail Corporate selection is made. If the **Response Letters** screen is the active screen, then the following replacement fields are available.

#### Replacement Fields for Response Letters Screen

If the **Response Letter** screen is the active screen, then the following replacement fields will be available.

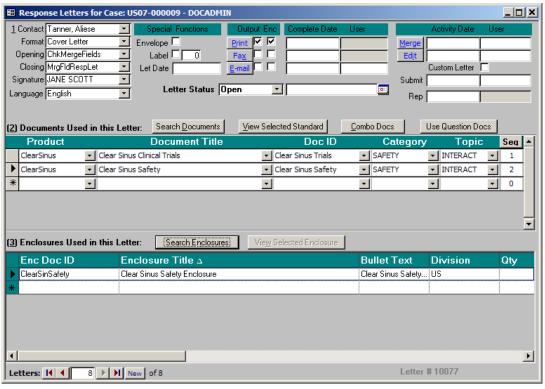

Case Entry - Response Letter Screen

Version 5.8.1

| Based On Field Name | Replacement Field Name                                            | Source Data                     | Replacement Field Definition                                                                                                    |
|---------------------|-------------------------------------------------------------------|---------------------------------|----------------------------------------------------------------------------------------------------|
|                     | AllContactsEmails  Cheryl@irmsonline.com;Document @irmsonline.com | Case Entry – Contact<br>Section | Incorporates and formats the email addresses for all the contacts from the Case. The emails are separated by a semicolon as shown.  Email1;Email2;Email3; |

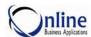

| Based On Field Name | Replacement Field Name                                                                                                    | Source Data                     | Replacement Field Definition                                                                                                    |
|---------------------|----------------------------------------------------------------------------------------------------|---------------------------------|----------------------------------------------------------------------------------------------------|
|                     | ContactNA  Doctor Aliese Tanner Medical Doctor OBA Medical 14300 Bell Road Suite C Homer Glen, IL 60491                                               | Response Letter Screen          | Incorporates and formats the address information from the Contact selected for the response letter. The address information includes:  Salutaion First Name Last Name Title Company Address City, State/Region Zip/Postal Country Code (Not printed for U.S.) Notes: The following languages are supported: Belgium, Canada, France, Germany, Italy, Netherlands, and United Kingdom.                    |
|                     | FullAddress  Aliese Tanner, MD Medical Records Dept Medical Doctor Allergy and Asthma OBA Medical 14300 Bell Road Suite C Homer Glen, IL 60491 CANADA | Response Letter Screen          | Incorporates and formats the address information from the Contact selected for the response letter. The address information includes:  First Name Last Name, Degree Attention Title Department Company Address City, State/Region Zip/Postal Country Code (Not printed for U.S.) Notes: The following languages are supported: Belgium, Canada, France, Germany, Italy, Netherlands, and United Kingdom. |
|                     | FullSalutation  Dear Doctor Tanner:                                                                                                    | Case Entry – Contact<br>Section | Incorporates and formats the salutation from the active Contact record. The salutation includes:  "Dear" Salutation Last Name                                                                                                    |
|                     | Name<br>Aliese Tanner, MD                                                                                                    | Case Entry – Contact<br>Section | Incorporates and formats the name from the Contact selected for the response letter. The salutation includes:  First Name Last Name, Degree                                                                                                    |
|                     | Tab                                                                                                    |                                 | The Tab will place five spaces anywhere within an email.                                                                                                    |
|                     | Today Wednesday, February 27, 2008                                                                                                    |                                 | The Current Date in the long date format                                                                                                    |

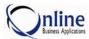

| Based On Field Name | Replacement Field Name           | Source Data                        | Replacement Field Definition                                                                                                    |
|---------------------|----------------------------------|------------------------------------|----------------------------------------------------------------------------------------------------|
| Abstract            | Abstract                         | Case Entry – Question<br>Section   | The Abstract description selected from the pick list from the active Question record for the response letter                                         |
| Abstract            | AbstractCode                     | Case Entry – Question<br>Section   | The Abstract Code defined in Abstract<br>Control based on the Abstract Description<br>from the active Case record for the response<br>letter.        |
| Case No             | <b>ReqNo</b> US07- <u>000009</u> | Case Entry – Basic<br>Case Section | The numeric portion of the Case No assigned                                                                                                    |
| Case No             | Case No  Case: US08-000020       | Case Entry – Basic<br>Case Section | The number assigned to the Case record for the Case preceded with "Case."                                                                            |
| Case No             | CaseNo                           | Case Entry – Basic<br>Case Section | The complete number assigned as defined by the Case Mask in the Division Parameters.                                                                 |
| Category            | CategoryDesc                     | Response Letter Screen             | The Category description defined in General Table Maintenance for <i>Category</i> based on the first Category from the active Response Letter record |
| Category            | Category                         | Case Entry – Question<br>Section   | The first Category in the active Response<br>Letter record                                                                                           |
| Contact             | Attention                        | Case Entry – Contact<br>Section    | The Attention line from the Contact record selected for the response letter                                                                          |
| Contact             | Company                          | Case Entry – Contact<br>Section    | The Company Name from the Contact record selected for the response letter                                                                            |
| Contact             | ContactClass                     | Case Entry – Contact<br>Section    | The Class from the Contact record selected for the response letter                                                                                   |
| Contact             | ContactClassDesc                 | Case Entry – Contact<br>Section    | The Class description defined in Contact<br>Class Maintenance based on the Class from<br>the Contact record selected for the response<br>letter      |
| Contact             | ContactPhone                     | Case Entry – Contact<br>Section    | The Phone number in the first Phone field from the Contact record selected for the response letter                                                   |
| Contact             | ContactPIInfo                    | Case Entry – Contact<br>Section    | The indicator which determines if contact data is visible or hidden from the Contact record selected for the response letter                         |
| Contact             | ContactType                      | Case Entry – Contact<br>Section    | The Type from the Contact record selected for the response letter                                                                                    |
| Contact             | Country                          | Case Entry – Contact<br>Section    | The Country from the Contact record selected for the response letter                                                                                 |

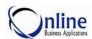

| Based On Field Name | Replacement Field Name          | Source Data                     | Replacement Field Definition                                                                                                    |
|---------------------|---------------------------------|---------------------------------|----------------------------------------------------------------------------------------------------|
| Contact             | Degree                          | Case Entry – Contact<br>Section | The Degree from the Contact record selected for the response letter                                                                                                    |
| Contact             | Department                      | Case Entry – Contact<br>Section | The Department of the Contact record selected for the response letter                                                                                                    |
| Contact             | Fax                             | Case Entry – Contact<br>Section | The Fax number from the Contact record selected for the response letter                                                                                                   |
| Contact             | FirstName                       | Case Entry – Contact<br>Section | The First name from the Contact record selected for the response letter                                                                                                   |
| Contact             | Gender                          | Case Entry – Contact<br>Section | The Gender from the Contact record selected for the response letter                                                                                                    |
| Contact             | Greeting                        | Case Entry – Contact<br>Section | The Greeting from the Contact record selected for the response letter                                                                                                    |
| Contact             | LastName                        | Case Entry – Contact<br>Section | The Last name from the Contact record selected for the response letter                                                                                                    |
| Contact             | MiscContact                     | Case Entry – Contact<br>Section | The Miscellaneous information from the Contact record selected for the response letter                                                                                    |
| Contact             | Phone                           | Case Entry – Contact<br>Section | The Phone Number from the first phone field from the Contact record selected for the response letter                                                                      |
| Contact             | Postal                          | Case Entry – Contact<br>Section | The Postal or Zip Code from the Contact record selected for the response letter                                                                                           |
| Contact             | Region                          | Case Entry – Contact<br>Section | The name of the State or Region defined in the General table "States and Provinces" based on the state or region from the Contact record selected for the response letter |
| Contact             | RegionName                      | Case Entry – Contact<br>Section | The name of the State or Region defined in the General table "States and Provinces" based on the state or region from the Contact record selected for the response letter |
| Contact             | Salutation                      | Case Entry – Contact<br>Section | The Salutation from the Contact record selected for the response letter                                                                                                   |
| Contact             | Specialty                       | Case Entry – Contact<br>Section | The Specialty from the Contact record selected for the response letter                                                                                                    |
| Contact             | Street  14300 Bell Road Suite C | Case Entry – Contact<br>Section | The Address field from the Contact record selected for the response letter. Includes multiple address lines.                                                              |
| Contact             | Title                           | Case Entry – Contact<br>Section | The Title of the Contact from the Contact record selected for the response letter                                                                                         |

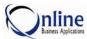

| Based On Field Name | Replacement Field Name           | Source Data                               | Replacement Field Definition                                                                                                    |
|---------------------|----------------------------------|-------------------------------------------|----------------------------------------------------------------------------------------------------|
| Contact             | Address  14300 Bell Road Suite C | Case Entry – Contact<br>Section           | The Address field from the Contact selected for the response letter. Includes multiple address lines.                                                 |
| Contact             | City                             | Case Entry – Contact<br>Section           | The City from the Contact record selected for the response letter                                                                                     |
| Contact             | Email                            | Case Entry – Contact<br>Section           | The E-mail address of the Contact record selected for the response letter                                                                             |
| Division            | Division                         | Case Entry – Basic<br>Case Section        | The Division Code associated with the Division Name defined in the Division Parameters                                                                |
| DocID               | DocAuthor                        | Document Maintenance  – Standard Document | The Author as defined in Document<br>Maintenance based on the active Standard<br>Document                                                             |
| DocID               | DocSearchDate                    | Document Maintenance - Standard Document  | The Search Date as defined in Document<br>Maintenance based on the active Standard<br>Document                                                        |
| DocID               | DocSubType                       | Document Maintenance  – Standard Document | The document sub type as defined in Document Maintenance based on the active Standard Document                                                        |
| DocID               | <b>DocType</b>                   | Document Maintenance - Standard Document  | The Document Type as defined in Document<br>Maintenance based on the first document<br>used in the Response Letter                                    |
| DocID               | GlobalDocID                      | Document Maintenance - Standard Document  | Global Document ID from the active document record used in the Response Letter                                                                        |
| DocID               | DocID                            | Response Letter Screen                    | The Doc ID as defined in Document<br>Maintenance based on the active Standard<br>Document                                                             |
| Document Title      | DocApprovedDate                  | Document Maintenance - Standard Document  | The Approved Date as defined in Document<br>Maintenance based on the active Standard<br>Document                                                      |
| Document Title      | DocTitle                         | Response Letter Screen                    | The Title of the document as defined in Document Maintenance based on the active Standard Document                                                    |
| Language            | Language                         | Response Letter Screen                    | The Language of the active Response Letter record                                                                                                    |
| Let Date            | LetDate                          | Response Letter Screen                    | The date of the letter of the active Response Letter record                                                                                           |
| Letter #            | LetNo                            | Response Letter Screen                    | The number assigned to the Response Letter when the Response Letter screen is initially selected from Case Entry or a New Response Letter is created. |
| Merge Date          | MergeDate                        | Response Letter Screen                    | The date the letter, fax, or email was merged together from the active Response Letter record                                                         |

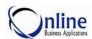

| Based On Field Name | Replacement Field Name            | Source Data                        | Replacement Field Definition                                                                                                    |
|---------------------|-----------------------------------|------------------------------------|----------------------------------------------------------------------------------------------------|
| PC No               | PC: US08-000006                   | Product Complaint<br>Screen        | The number assigned to the Product Complaint record for the Case preceded with "PC:"                                                               |
| PC No               | PCNumber                          | Product Complaint<br>Screen        | The number assigned to the Product<br>Complaint record for the Case                                                                                |
| Product             | ProdName                          | Case Entry – Question<br>Section   | The name of the Product from the first<br>Product in the active Response Letter record                                                             |
| Product             | GenericName                       | Case Entry – Question<br>Section   | The Generic Name of the Product as defined in Product Maintenance based on the first Product in the active Response Letter record                  |
| Received (Date)     | RecDate Thursday, August 23, 2007 | Case Entry – Basic<br>Case Section | The date the case was received from the active case record printed in the long date format                                                         |
| Ref To              | RefToDept                         | Case Entry – Basic<br>Case Section | The Department of the Ref To Service<br>Representative defined in Add/Edit users<br>based on the Ref To User ID from the active<br>Case record     |
| Ref To              | RefToEmail                        | Case Entry – Basic<br>Case Section | The E-mail address of the Ref To Service<br>Representative defined in Add/Edit users<br>based on the Ref To User ID from the active<br>Case record |
| Ref To              | RefToInitials                     | Case Entry – Basic<br>Case Section | The initials of the Ref To Service<br>Representative defined in Add/Edit users<br>based on the Ref To User ID from the active<br>Case record       |
| Ref To              | RefInit1                          | Case Entry – Basic<br>Case Section | The User Id in the Ref To field from the active Case record                                                                                        |
| Ref To              | RefToName                         | Case Entry – Contact<br>Section    | The name of the Ref To representative defined in Add/Edit Users based on the Ref To User ID from the active Case Record                            |
| Ref To              | RefTo                             | Case Entry – Basic<br>Case Section | The User ID of the Ref To Representative from the active Case record                                                                               |
| Rep                 | PsRepEmail                        | Response Letter Screen             | The E-mail of the Service Representative defined in Add/Edit users based on the Service Rep User ID from the active Case record                    |
| Rep                 | PsRepInitials                     | Response Letter Screen             | The initials of the Service Representative defined in Add/Edit users based on the Service Rep User ID from the active Case record                  |
| Rep                 | PsRepName                         | Case Entry – Basic<br>Case Section | The Full Name of the Service Rep defined in Add/Edit Users based on the Service Rep Code from the active case record                               |

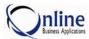

| Based On Field Name | Replacement Field Name       | Source Data                        | Replacement Field Definition                                                                                                    |
|---------------------|------------------------------|------------------------------------|----------------------------------------------------------------------------------------------------|
| Rep                 | RepName                      | Case Entry – Basic<br>Case Section | The name of the Sales Representative of the active case record                                                                               |
| Rep                 | RepNo                        | Case Entry – Contact<br>Section    | The territory number of the Sales<br>Representative in the active Case record                                                                |
| Rep                 | PsRepDept                    | Response Letter Screen             | The department of the Service<br>Representative defined in Add/Edit users<br>based on the Service Rep User ID from the<br>active Case record |
| Rep                 | PsRep                        | Response Letter Screen             | The User ID of the Service Rep as it appears in the active case record                                                                       |
| Report No           | <b>AE No</b> AE: US08-000010 | Adverse Event Screen               | The number assigned to the Adverse Event record for the Case preceded with "AE."                                                             |
| Report No           | AENumber                     | Adverse Event Screen               | The number assigned to the Adverse Event record for the Case                                                                                 |
| Signature           | RefInit2                     | Response Letter Screen             | The User Id in the Ref To field from the active Case record                                                                                  |
| Signature           | SignName                     | Response Letter Screen             | The name of the Service Rep as defined in Signature Maintenance based on the Signature User ID                                               |
| Signature           | SigInits                     | Case Entry – Basic<br>Case Section | The initials of the Service Rep as defined in Signature Maintenance based on the Service Rep User ID                                         |
| Signature           | SignDept                     | Case Entry – Basic<br>Case Section | The department of the Service Rep as defined in Signature Maintenance based on the Service Rep User ID                                       |
| Signature           | SignEmail                    | Case Entry – Basic<br>Case Section | The email address of the Service Rep as defined in Signature Maintenance based on the Service Rep User ID                                    |
| Signature           | SignInits                    | Case Entry – Basic<br>Case Section | The initials of the Service Rep as defined in Signature Maintenance based on the Service Rep User ID                                         |
| Signature           | SignName                     | Case Entry – Basic<br>Case Section | The name of the Service Rep as defined in Signature Maintenance based on the Service Rep User ID                                             |
| Signature           | SignPhoneEmail               | Case Entry – Basic<br>Case Section | The e-mail address of the Service Rep as defined in Signature Maintenance based on the Service Rep User ID                                   |
| Signature           | SignPhoneExt                 | Case Entry – Basic<br>Case Section | The phone extension of the Service Rep as defined in Signature Maintenance based on the Service Rep User ID                                  |
| Signature           | SignTitle                    | Response Letter Screen             | The title of the Service Rep as defined in Signature Maintenance based on the Signature User ID                                              |

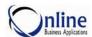

| Based On Field Name | Replacement Field Name | Source Data            | Replacement Field Definition                                                                                                    |
|---------------------|------------------------|------------------------|----------------------------------------------------------------------------------------------------|
| Signature           | SignPhone              | Response Letter Screen | The phone number of the Service Rep as defined in Signature Maintenance based on the Signature User ID                                      |
| Topic               | TopicDesc              | Response Letter Screen | The topic description defined in General Table Maintenance for <i>Topic</i> based on the first Topic from the active Response Letter record |
| Торіс               | Торіс                  | Response Letter Screen | The first Topic from the active Response<br>Letter record                                                                                   |
| User Id             | UserName               | Response Letter Screen | The name of the user as defined in Add/Edit Users based on the User ID                                                                      |

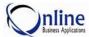

### **E-mail Corporate From Document Maintenance**

#### **Emailing Corporate**

There are several replacement fields available for emailing corporate from Document Maintenance. E-mailing Corporate will have a different field replaced depending upon the active screen at the time the E-mail Corporate selection is made.

#### **Replacement Fields for Document Maintenance**

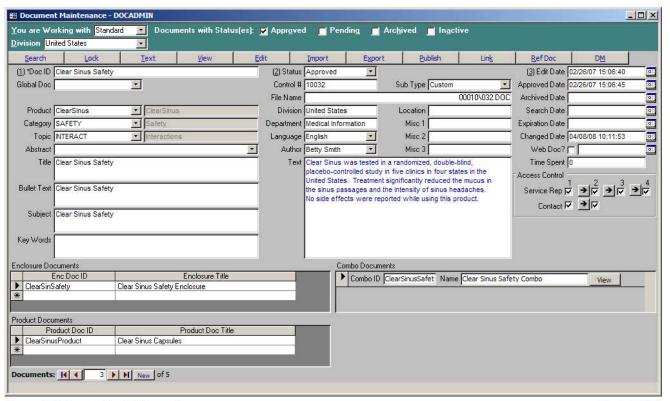

Document Maintenance - Standard Document

Version 5.8.3.2

| Based On Field Name | Replacement Field Name | Replacement Field Definition                                                                                                 |
|---------------------|------------------------|----------------------------------------------------------------------------------------------------|
|                     | Tab                    | The Tab will place five spaces anywhere within an email.                                                                     |
|                     | Today                  | The Current Date in the long date format                                                                                     |
| Abstract            | Abstract               | The Abstract description defined in Abstract<br>Control based on the Abstract Code selected from<br>the pick list            |
| Abstract            | AbstractCode           | The Abstract Code selected from the pick list that is defined in Abstract Control                                            |
| Approved Date       | DocApprovedDate        | The Date the document was approved in the long date format                                                                   |
| Author              | DocAuthor              | The Author of the document as defined in General Table Maintenance for <i>Doc Author</i> and users defined in Add/Edit Users |

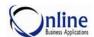

| Based On Field Name | Replacement Field Name | Replacement Field Definition                                                                                                    |
|---------------------|------------------------|----------------------------------------------------------------------------------------------------|
| Category            | Category               | The Category selected from the pick list defined in General Table Maintenance                                                       |
| Category            | CategoryDesc           | The Category description defined in General Table Maintenance for <i>Category</i> based on the Category selected from the pick list |
| Department          | Department             | The Department of the user as defined in Add/Edit Users.                                                                            |
| Division            | Division               | The Division of the user as defined in Add/Edit Users                                                                               |
| Doc ID              | GlobalDocID            | Global Document ID from the active document record used in the Response Letter                                                      |
| Doc ID              | DocID                  | The unique code used to identify the document                                                                                       |
| DocID               | DocSubType             | An additional classification for the Document Type                                                                                  |
| Document Title      | DocTitle               | The Title of the document                                                                                                    |
| Expiration Date     | DocExpDate             | The date the document will expire                                                                                                   |
| Language            | Language               | The Language the document is written in                                                                                             |
| Product             | GenericName            | The Generic Name of the product as defined in Product Maintenance based on the Product Code selected                                |
| Product             | ProdName               | The name of the product as defined in Product<br>Maintenance based on the Product Code                                              |
| Search Date         | DocSearchDate          | The date the document was last searched                                                                                             |
| Signature           | RefInit2               | The User Id in the Ref To field from the active Case record                                                                         |
| Signature           | SignName               | The name of the Service Rep as defined in Signature Maintenance based on the Signature User ID                                      |
| Signature           | SigInits               | The initials of the Service Rep as defined in Signature Maintenance based on the Service Rep User ID                                |
| Signature           | SignDept               | The department of the Service Rep as defined in Signature Maintenance based on the Service Rep User ID                              |
| Signature           | SignEmail              | The e-mail address of the Service Rep as defined in Signature Maintenance based on the Service Rep User ID                          |
| Signature           | SignInits              | The initials of the Service Rep as defined in Signature Maintenance based on the Service Rep User ID                                |

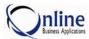

| Based On Field Name  | Replacement Field Name | Replacement Field Definition                                                                                               |
|----------------------|------------------------|----------------------------------------------------------------------------------------------------|
| Signature            | SignName               | The name of the Service Rep as defined in Signature Maintenance based on the Service Rep User ID                           |
| Signature            | SignPhoneEmail         | The email address of the Service Rep as defined in Signature Maintenance based on the Service Rep User ID                  |
| Signature            | SignPhoneExt           | The phone extension of the Service Rep as defined in Signature Maintenance based on the Service Rep User ID                |
| Signature            | SignTitle              | The title of the Service Rep as defined in Signature Maintenance based on the Signature User ID                            |
| Signature            | RefInit2               | The user id of the user working on the document                                                                            |
| Signature            | SignName               | The name of the user as defined in Signature<br>Maintenance based on the User ID                                           |
| Signature            | SignPhone              | The phone number of the user as defined in Signature Maintenance based on the User ID                                      |
| Signature            | SignTitle              | The title of the user as defined in Signature<br>Maintenance based on the User ID                                          |
| Topic                | Торіс                  | The Topic selected from the pick list defined in General Table Maintenance                                                 |
| Торіс                | TopicDesc              | The Topic description defined in General Table Maintenance for <i>Topic</i> based on the Topic selected from the pick list |
| User Id              | UserName               | The name of the user as defined in Add/Edit Users based on the User ID                                                     |
| You are Working with | <b>DocType</b>         | The type of document defined in You are Working With                                                                       |

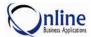

# E-mail Corporate From Anywhere in IRMS

#### **Emailing Corporate**

There are several replacement fields available for emailing corporate from anywhere in IRMS. Below are the Replacement Fields available for any general email to corporate.

#### Replacement Fields for Anywhere in IRMS

| Based On Field Name | Replacement Field Name                         | Replacement Field Definition                                                  |
|---------------------|------------------------------------------------|-------------------------------------------------------------------------------|
|                     | Tab                                            | The Tab will place five spaces anywhere within an email.                      |
|                     | Today The Current Date in the long date format |                                                                               |
| Department          | Department                                     | The Department of the user as defined in Add/Edit Users.                      |
| Division            | Division                                       | The Division of the user as defined in Add/Edit Users                         |
| User Id             | UserName                                       | The name of the user as defined in Add/Edit Users based on the User Id        |
| Signature           | SignName                                       | The name of the user as defined in Signature Maintenance based on the User ID |

# **Chapter 4** Appendix

IRMS Based On Merge Field Name Listing
IRMS Merge Field Listing for Medical Information
IRMS Based On Replacement Field Name Listing
IRMS Replacement Field Listing for Medical Information

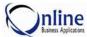

#### Appendix A

# Based On Merge Field Name Listing

Below is a listing of the *Based On* field names for the merge fields. The fields listed below are defined in the first column of the Merge Field tables.

| A                         | Entry Period   | PrintDate         25           Priority         23 |
|---------------------------|----------------|----------------------------------------------------|
| Address 21, 34            |                | Product27, 29                                      |
| Approved Date 30          | $\mathbf{F}$   | Product Status32                                   |
| Attention                 | Fax            | R                                                  |
| В                         | Full Citation  | Received (Date)23                                  |
| bcc25                     |                | Ref To23                                           |
| Bullet Text 30            | G              | Rep Contact23                                      |
| Builet Text               | Gender         | Rep Name23                                         |
| $\mathbf{C}$              | Greeting       | Rep Type23                                         |
| Call Center 21            |                | Rep/Terr#24                                        |
| Case No                   | Н              | Requested Via24                                    |
| Case Product21            | Handling23     | S                                                  |
| Case Type 21              | I              | Salutation24                                       |
| cc25                      | 1              | Service Rep24                                      |
| City                      | Initials 33    | Signature                                          |
| Class                     | -              | Signature Code                                     |
| Class (Contact)           | ${f L}$        | Source24                                           |
| Client Data Fields        | Last Name      | State/Region24, 34                                 |
| Client Data Memo Field 22 |                | Status30                                           |
| Company                   | M              | 5.44.45                                            |
| Conrol#                   | Misc Contact   | T                                                  |
|                           | Misc Data      | Title24, 31, 33                                    |
| Country 22, 34            | 11115C Data 25 | Type24, 31, 33                                     |
| D                         | $\mathbf{N}$   | 1 ype24                                            |
| Degree 22                 | Notes          | U                                                  |
| Department 22, 33         |                | User29                                             |
| Division                  | О              |                                                    |
| Document Title 25, 26, 27 | Opening 27     | $\mathbf{V}$                                       |
| Document Type31           | Output Type 27 | Verbatim24                                         |
| E                         | P              | Z                                                  |
| E-mail                    | P. I. Info     | Zip/Postal24, 34                                   |
| Enclosures Title27        | Phone          | 21p/1 03tt127, 37                                  |
| Entered Date22            | Phone (first)  |                                                    |

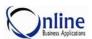

### Appendix B

# Merge Field Listing for Medical Information

Below is a listing of the merge field names for Case Entry.

|                           |      | CoverTitle                        | 26, 30  |                        |
|---------------------------|------|-----------------------------------|---------|------------------------|
| A                         |      | CSRep                             |         | L                      |
| Address                   | . 20 | D                                 |         | LastName23             |
| AllBulls1                 | . 25 | D                                 |         | Link1, Link2, Link2026 |
| AllBulls2                 | . 25 | Degree                            | 22      |                        |
| AllGenerics               | . 27 | DelMethod                         | 23      | M                      |
| AllProds1                 | . 27 | Department                        | 22      | Misc23                 |
| AllProds2                 | . 28 | Division                          |         | MiscContact23          |
| AllProdsMisc              | . 28 | DivisionAddress                   | 34      | MiscRequest23          |
| AllSubjects               | . 26 | DivisionCity                      | 34      | MultiSubject26         |
| AppDate                   |      | DivisionCountry                   |         | With Subject20         |
| ApprovedProds 28          |      | DivisionPostal                    | 34      | N                      |
| Attention                 |      | DivisionRegion                    |         |                        |
|                           |      | DivName                           |         | Notes                  |
| В                         |      | DocFile                           |         | NoTmProds128           |
| BCC                       | 25   | DocID1, DocID2 Do                 | ocID20  | NoTmProds228           |
| Bull1, Bull2,Bull20       |      |                                   |         | O                      |
| Bullet                    |      | DocRefNo                          |         | O                      |
| BulletsByProduct          |      | DocStatus                         |         | OutputType27           |
| BulletsByFloduct          | . 20 | DocTitle                          |         |                        |
| C                         |      |                                   |         | P                      |
|                           | 0.1  | $\mathbf{E}$                      |         | Phone23                |
| CallCenterCode            |      | Email                             | 22      | Postal24               |
| CaseDepartment            |      | Enclosures                        |         | PrintDate25            |
| CaseEntryDate             |      | EnclosureTitle                    |         | Prod1, Prod2, Prod2028 |
| CaseEntryPeriod           |      | Eliciosure i tite                 | 50      | ProdLink1, ProdLink2,  |
| CaseGenericName           |      | $\mathbf{F}$                      |         | Prod2028               |
| CaseNo                    |      | E DI                              | 22      | ProdMisc1, ProdMisc2,  |
| CasePriority              |      | FaxPhone                          |         | ProdMisc2029           |
| CaseProdGeneric           |      | FirstName                         |         | PSRep24                |
| CaseProdName              |      | Full Address                      |         | PSRepName24            |
| CaseProduct               |      | FullSalutation                    | 21      | <b>F</b>               |
| CaseQuestion              |      | G                                 |         | R                      |
| CaseType                  |      | G                                 |         | RefInit123             |
| CC                        |      | Gender                            |         | RefInit229, 33         |
| City                      |      | Generic1, Generic2,               | Generic | RefToName23            |
| Client Data Fields 1 – 10 |      | 20                                |         |                        |
| Client Data Memo Field    |      | Greeting                          | 23      | Region                 |
| Company                   |      | TT                                |         | RegionName             |
| ContactAccount            |      | Н                                 |         | RepEmployer23          |
| ContactClass              |      | HasRefs                           | 26      | Repname                |
| ContactClassDesc          |      |                                   |         | RepNo24                |
| ContactCountry            |      | I                                 |         | RepPhone 23            |
| ContactDepartment         |      | Indial Indial India               | 20 29   | RepType23              |
| ContactPIInfo             |      | Indic1, Indic2, Indic InvestProds |         | ReqBy24                |
| ContactType               |      | mvestrious                        | 32      | ReqNo21                |
| Country                   | . 22 |                                   |         | RequestDate23          |

#### IRMS Field Code Guide

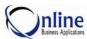

| RespFormat     | 27 | SignPhoneExt       | 33      | SubjPara5 | 27 |
|----------------|----|--------------------|---------|-----------|----|
| RespType       | 31 | SignTitle          | 29, 33  | SubjPara6 |    |
|                |    | Source             | 24      | _         |    |
| S              |    | Specialty          | 24      | T         |    |
| Salutation     | 24 | Street             |         | Title     | 24 |
| SigInits       | 33 | Subj1, Subj2, Subj | j 20 26 |           |    |
| SignCode       |    | Subject            | 30      | U         |    |
| SignDept       |    | SubjPara1          |         | UserID    | 20 |
| SignName       |    | SubjPara2          | 27      | UserInits |    |
| SignPhone      |    | SubjPara3          | 27      | Oscillits | 24 |
| SignPhoneEmail | ·  | SubjPara4          | 27      |           |    |

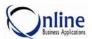

#### Appendix E

# Based On Replacement Field Name Listing

Below is a listing of the *Based On* field name for the replacement fields. The fields listed below are defined in the first column of the Replacement Field tables.

|                        | C                            | Referred To Rep53       |
|------------------------|------------------------------|-------------------------|
| A                      | $\mathbf{G}$                 | Rep Contact44           |
| Abstract 40, 50, 56    | Greeting 42                  | Rep Name44              |
| Address 40             | 5 8                          | Rep Type44              |
| Approved Date56        | Н                            | Rep/ Terr44             |
| Author                 | Handling42                   | Report No54             |
|                        | 11anumg 42                   | Requested Via44         |
| C                      | L                            | Resolution44            |
| Call Center 40         | 12.52.57                     | Response44              |
| Case No                | Language42, 52, 57<br>Last42 | S                       |
| Case Product 40, 41    |                              | S                       |
| Case Type 41           | Letter #                     | Salutation44            |
| Category               | Letter Date 52               | Search Date57           |
| City                   | M                            | Service Rep45           |
| Class                  |                              | Service Rep54           |
| Classification         | M/F 42                       | Signature46, 55, 58, 59 |
| Company                | Merge Date 52                | Source46                |
| Completed (Date)41     | Misc (Contact) 42            | State/Region46          |
| Consent Denied         | Misc Data 42                 | Status (Case)46         |
| Consent Received41     | <b>*</b> T                   | Sub Classification46    |
| Consent Requested      | N                            |                         |
| Consent Type 41        | NDC/CIN42                    | T                       |
| Contact                | Notes                        | Title46                 |
| Country                |                              | Topic46, 55, 58         |
| Country 41             | O                            | Transfer (Case)46       |
| D                      | Owner (Overtien) 42          | Type46                  |
|                        | Owner (Question) 43          | Type (Verbal)46         |
| Degree                 | P                            | 1 ypc ( v croar)40      |
| Department             |                              | U                       |
| Division42, 52, 57, 59 | P. I. Info                   |                         |
| Doc ID                 | PC Number 53                 | User Id47, 55, 58, 59   |
| Document Title 52, 57  | Phone (first) 43             | $\mathbf{V}$            |
| E                      | Priority 43                  | V                       |
| £                      | Product43, 53, 57            | Verbal46, 47            |
| E-Mail 42              | 0                            |                         |
| Entered Date42         | Q                            | Y                       |
| Entry Period42         | Q Completed (Date)43         | You are Working with58  |
| Expiration Date 57     | Q Status43                   | Tou une Working With    |
| <b>.</b>               | Question43, 47               | ${f Z}$                 |
| $\mathbf{F}$           |                              | Zin/Dostol 47           |
| Fax 42                 | R                            | Zip/Postal47            |
| First                  | Received Date43, 53          |                         |
| First Response Date    | Ref To 44                    |                         |
| <u> </u>               | IV                           |                         |

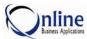

### Appendix F

# Replacement Field Listing for Medical Information

Below is a listing of the replacement field names for Medical Information.

|                            | ContactNA39, 49           | MiscContact42, 51       |
|----------------------------|---------------------------|-------------------------|
| A                          | ContactPhone43, 50        | N                       |
| Abstract 40, 50, 56        | ContactPIInfo43, 50       | N                       |
| AbstractCode 40, 50, 56    | ContactType46, 50         | Name40, 49, 50, 54      |
| Address 40, 52             | Country41, 50             |                         |
| AE No 54                   | D.                        | P                       |
| AENumber 54                | D                         | PC No53                 |
| AllContactsEmails 39, 48   | Degree41, 51              | PCNumber53              |
| AllDocIDTitle39            | Department42, 51, 57, 59  |                         |
| Attention 40, 50           | Division42, 52, 57, 59    | Phone                   |
|                            | DivName                   | Postal                  |
| C                          | DocApprovedDate47, 52, 56 | ProdName43, 53, 57      |
| Casa No. 50                | DocAuthor46, 52, 56       | PsRep                   |
| Case No                    | DocExpDate57              | PsRepDept44, 54         |
|                            | DocID47, 52, 57           | PsRepEmail              |
| CaseCompletedDate          | DocSearchDate47, 52, 57   | PsRepInitials45, 53     |
| CaseDepartment             | DocSubType52, 57          | PsRepName53             |
| CaseFirstResponseDate 42   | Doctitile 57              | PSRepName44             |
| CaseGenericName            | DocTitle47, 52            | Q                       |
| CaseHandling               | DocType47, 52, 58         | _                       |
| CaseMiscData               | 2001)pe                   | Question43              |
| CaseNo                     | ${f E}$                   | QuestionCompletedDate43 |
| CaseNotes 43               | E:1 42 52                 | QuestionNDC/DIN42       |
| CasePriority               | Email                     | QuestionOwner43         |
| CaseProdGeneric            | EntryDate                 | QuestionStatus43        |
| CaseProdName               | EntryPeriod 42            | QuestionType46          |
| CaseProduct                | F                         | D.                      |
| CasePSRepName              | I'                        | R                       |
| CaseQuestion               | Fax42, 51                 | RecDate43, 53           |
| CaseRefToName              | FirstName42, 51           | RefInit143, 53          |
| CaseReqBy44                | FullAddress39, 49         | RefInit245, 54, 57, 58  |
| CaseSource                 | FullSalutation39, 49      | RefTo44, 53             |
| CaseStatus                 |                           | RefToDept43, 53         |
| CaseType41                 | G                         | RefToEmail43, 53        |
| Category                   | Gender42, 51              | RefToInitials44, 53     |
| CategoryDesc 41, 50, 57    | GenericName43, 53, 57     | RefToName45, 53         |
| ChooseQuestions            | GlobalDocID47, 52, 57     | Region46, 51            |
| City                       | Greeting42, 51            | RegionName46, 51        |
| Classification41           | Greening12, 51            | RepEmployer44           |
| Company 41, 50             | ${f L}$                   | RepName44, 54           |
| ContactAccount41           | 12 52 57                  | RepNo44, 54             |
| ContactClass41             | Language42, 52, 57        | RepPhone44              |
| ContactClassDesc 41, 50    | LastName42, 51            | RepType44               |
| ContactConsentDenied 41    | LetDate52                 | ReqNo40, 50             |
| ContactConsentReceived 41  | LetNo 52                  | Resolution40, 30        |
| ContactConsentRequested 41 | M                         | ResolutionType44        |
| ContactConsentType41       | M                         | Response44              |
| ContactDepartment 42       | MergeDate 52              | 100 polise44            |

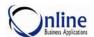

## $\mathbf{S}$

| Salutation          | 44, | 51 |
|---------------------|-----|----|
| SigInits45,         | 54, | 57 |
| SignDept 45,        | 54, | 57 |
| SignEmail45,        | 54, | 57 |
| SignInits45,        | 54, | 57 |
| SignName45, 54, 57, | 58, | 59 |
| SignPhone 46,       | 55, | 58 |
| SignPhoneEmail 45,  | 54, | 58 |

| SignPhoneExt45, 54, 58 |
|------------------------|
| SignTitle46, 54, 58    |
| Specialty46, 51        |
| Street 51              |
| SubClassification 46   |
| T                      |
| Tab40, 49, 56, 59      |
| Title46, 51            |

| Today     | 40, 49, 56, 59 |
|-----------|----------------|
| Topic     | 46, 55, 58     |
| TopicDesc | 46, 55, 58     |
|           |                |

### U

UserName ....45, 47, 55, 58, 59

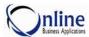

# **Chapter 5** Index

| В                                                                                                    |
|----------------------------------------------------------------------------------------------------|
| Based On Field Listing Merge Fields 62 Replacement Fields 65                                                                                          |
| C                                                                                                    |
| Case Entry       19, 38         Communicate with OBA       7         E-mail       7         Fax       7         Phone       7         Website       7 |
| D                                                                                                    |
| Division Parameters34Document Maintenance30, 56Documentation12                                                                                        |
| E                                                                                                    |
| Education11E-Mail33E-mail Corporate Replacement Fields48E-mail From                                                                                   |
| Anywhere59Case Entry38Document Maintenance56Response Letters48                                                                                        |
| F                                                                                                    |
| Field Codes                                                                                                    |
| Н                                                                                                    |
| How to use this guide5                                                                                                    |
| I                                                                                                    |
| IRMS Support  Contact Support                                                                                                    |
| M                                                                                                    |

| Medical Information       | 63     |
|---------------------------|--------|
| Merge Fields              |        |
| Case Entry                | 19     |
| Division Parameters       |        |
| Document Maintenance      | 30     |
| How To                    |        |
| Product Maintenance       |        |
| Response Letters          |        |
| Signature Maintenance     | 33     |
| P                         |        |
| Product Maintenance       | 32     |
| R                         |        |
| Replacement Field Listing |        |
| Medical Information       | 66     |
| Replacement Fields        |        |
| Anywhere                  |        |
| Case Entry                |        |
| Document Maintenance      |        |
| How To                    |        |
| Response Letters          |        |
| Report a problem          |        |
| Reporting a problem       |        |
| Response Letters          | 23, 48 |
| S                         |        |
| Signature Maintenance     | 33     |
| T                         |        |
| Training                  | 11     |
| U                         |        |
| User Group                | 13     |
| W                         |        |
| Website                   |        |
| Education                 | 8      |
| New Releases              |        |
| Training                  |        |

Merge Field Listing

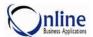

# **REVISION HISTORY**

| Rev | Release  | Date       | Author           | Comments                                                                                                    |
|-----|----------|------------|------------------|----------------------------------------------------------------------------------------------------|
| 1.0 | 5.9.2.1  | 08/29/2011 | Cheryl<br>Nabors | Chapter 2 – Merge Field Codes Case Entry section Add the following Merge Fields: CaseQuestion.                                                                                                    |
|     |          |            |                  | Chapter 3 – Replacement Fields Case Entry section Add the following replacement fields: CaseQuestion.                                                                                                    |
| 1.0 | 5.9.2.0  | 01/31/2010 | Cheryl<br>Nabors | No changes necessary for Version 5.9.2.0.                                                                                                    |
| 1.0 | 5.9.1.1  | 12/15/2010 | Cheryl<br>Nabors | No changes necessary for Version 5.9.1.1.                                                                                                    |
| 1.0 | 5.9.1.0  | 10/01/2010 | Cheryl<br>Nabors | Chapter 3 – Replacement Fields Case Entry section Add the following replacement fields: QuestionNDC/DIN, QuestionOwner, QuestionType, CaseCallCenter, CaseCompletedDate, CaseFirstRepsonseDate, CaseStatus, CaseTransferStatus, ContactConsentDenied, ContactConsentType, ContactConsentReceived, ContactConsentRequested |
| 1.0 | 5.8.5.0  | 05/01/2010 | Cheryl<br>Nabors | Chapter 2 – Merge Field Codes Case Entry section Add note for the languages supported when using "and". Add note for the languages supported when using Long Date fields.                                                                                                    |
|     |          |            |                  | Chapter 3 – Replacement Fields Case Entry section Add the following replacement fields: AllDocIDTitle.                                                                                                    |
| 1.0 | 5.8.4.2  | 02/01/2010 | Cheryl<br>Nabors | No changes necessary for Version 5.8.4.0.                                                                                                    |
| 1.0 | 5.8.4.0c | 11/02/2009 | Cheryl<br>Nabors | Chapter 2 – Merge Field Codes Case Entry section Add the following Merge Fields: CaseProduct, CaseProdName, CaseGenericName, CaseProdGeneric.  Chapter 3 – Replacement Fields Case Entry section Add the following replacement fields: CaseProduct, CaseProdName, CaseGenericName, CaseProdGeneric.                       |

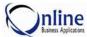

| 1.0 | 5.8.4.0 | 08/05/2009 | Cheryl<br>Nabors | Chapter 2 – Merge Field Codes Case Entry section Add the following Merge Fields: CaseDepartment, CaseEntryDate, CaseEntryPeriod, CasePriority, ContactDepartment.                                                                                                    |
|-----|---------|------------|------------------|----------------------------------------------------------------------------------------------------|
|     |         |            |                  | Chapter 3 – Replacement Fields Case Entry section Add the following replacement fields: CaseDepartment, CaseEntryDate, CaseEntryPeriod, CasePriority, CaseType, CaseHandling, CaseMiscData, RepEmployer, RepPhone, RepType, CaseReqBy, CaseSource, CaseRefToName, CasePsRepName, DivName, ContactDepartment. |
| 1.0 | 5.8.3.3 | 05/08/2009 | Cheryl<br>Nabors | No changes necessary for Version 5.8.3.3.                                                                                                    |
| 1.0 | 5.8.3.2 | 04/08/2009 | Cheryl<br>Nabors | Chapter 2 – Merge Field Codes Document Maintenance section Update Screen                                                                                                    |
|     |         |            |                  | Chapter 3 – Replacement Fields Document Maintenance section Update Screen and fix DocExpDate                                                                                                    |
| 1.0 | 5.8.3.1 | 03/15/2009 | Cheryl<br>Nabors | No changes necessary for Version 5.8.3.1.                                                                                                    |
| 1.0 | 5.8.3.0 | 12/15/2008 | Cheryl<br>Nabors | Chapter 3 – Replacement Fields E-mail Corporate/Representative in Response Lettersection Add Case No, AENumber, AE No, PCNumber, and PC No to Replacement Field table and indexes                                                                                                    |
| 1.0 | 5.8.2.1 | 07/08/2008 | Cheryl<br>Nabors | No changes for version 5.8.2.1.                                                                                                    |
| 1.0 | 5.8.2.0 | 05/01/2008 | Cheryl<br>Nabors | Chapter 2 – Merge Field Codes Case Entry section Add ContactClass and ContactPIInfo to Merge Field table and indexes                                                                                                    |
|     |         |            |                  | Chapter 3 – Replacement Fields E-mail Corporate/Representative in Case Entry section Add QuestionStatus and QuestionCompletedDate to Replacement Field table and indexes Add DocSubType to Replacement Field table and indexes                                                                               |

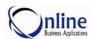

| 1.0 | 5.8.1 | 11/15/2007 | Cheryl<br>Nabors | Chapter 2 – Merge Field Codes Add ContactType to table.  Chapter 6 – Replacement Fields Add CategoryDesc to table. Add TopicDesc to table. Add RefToInitials to table. Add RefToEmail to table. Add RefToDept to table. Add PsRepInitials to table. Add PsRepEmail to table. Add PsRepDept to table. Add Classification to table. Add Classification to table. |
|-----|-------|------------|------------------|----------------------------------------------------------------------------------------------------|
| 1.0 | 5.8.0 | 08/01/2007 | Cheryl<br>Nabors | Initial Issue for the IRMS Field Codes Guide. The merge fields and replacement fields are incorporated into this guide. This guide replaces the <i>IRMS Merge Field Guide</i> .                                                                                                    |

71